## Models of concurrency & synchronization algorithms

**Lecture 3** of TDA384/DIT391

Principles of Concurrent Programming

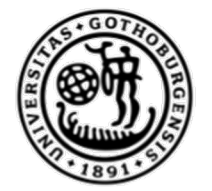

UNIVERSITY OF **GOTHENBURG** 

Nir Piterman and Gerardo Schneider

Chalmers University of Technology | University of Gothenburg

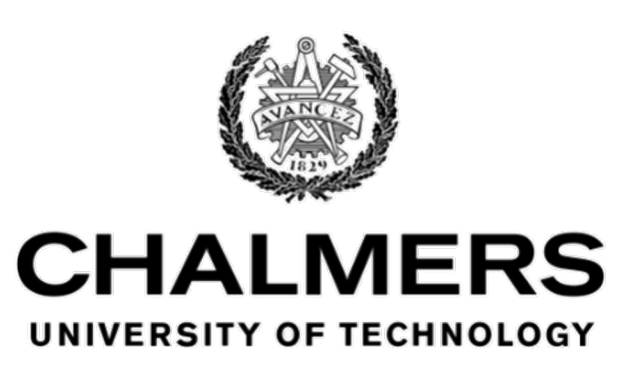

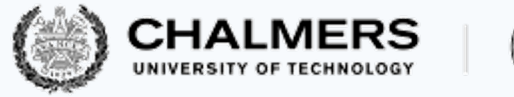

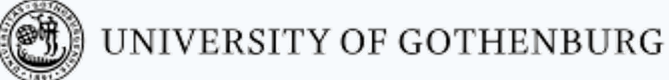

### Today's menu

- Analyzing concurrency
- Mutual exclusion with only atomic reads and writes
	- Three failed attempts
	- Peterson's algorithm
	- Mutual exclusion with bounded waiting
- Implementing mutual exclusion algorithms in Java
- Implementing semaphores

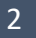

## Analyzing concurrency

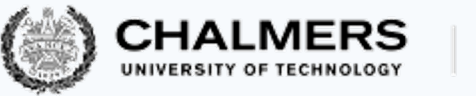

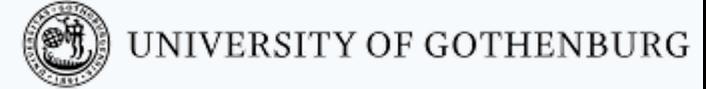

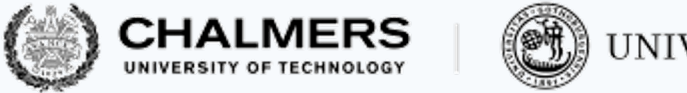

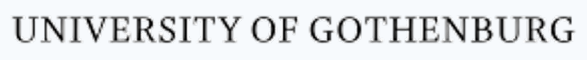

### State/transition diagrams

#### We capture essential elements of concurrent programs using state/transition diagrams

- Also called: *(finite) state automata*, *(finite) state machines*, or *transition systems*
- States in a diagram capture possible program states
- Transitions connect states according to execution order

Structural properties of a diagram capture semantic properties of the corresponding program

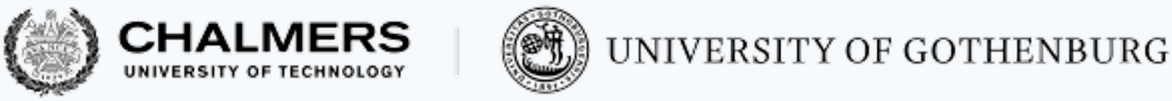

### **States**

#### A state captures the shared and local states of a concurrent program:

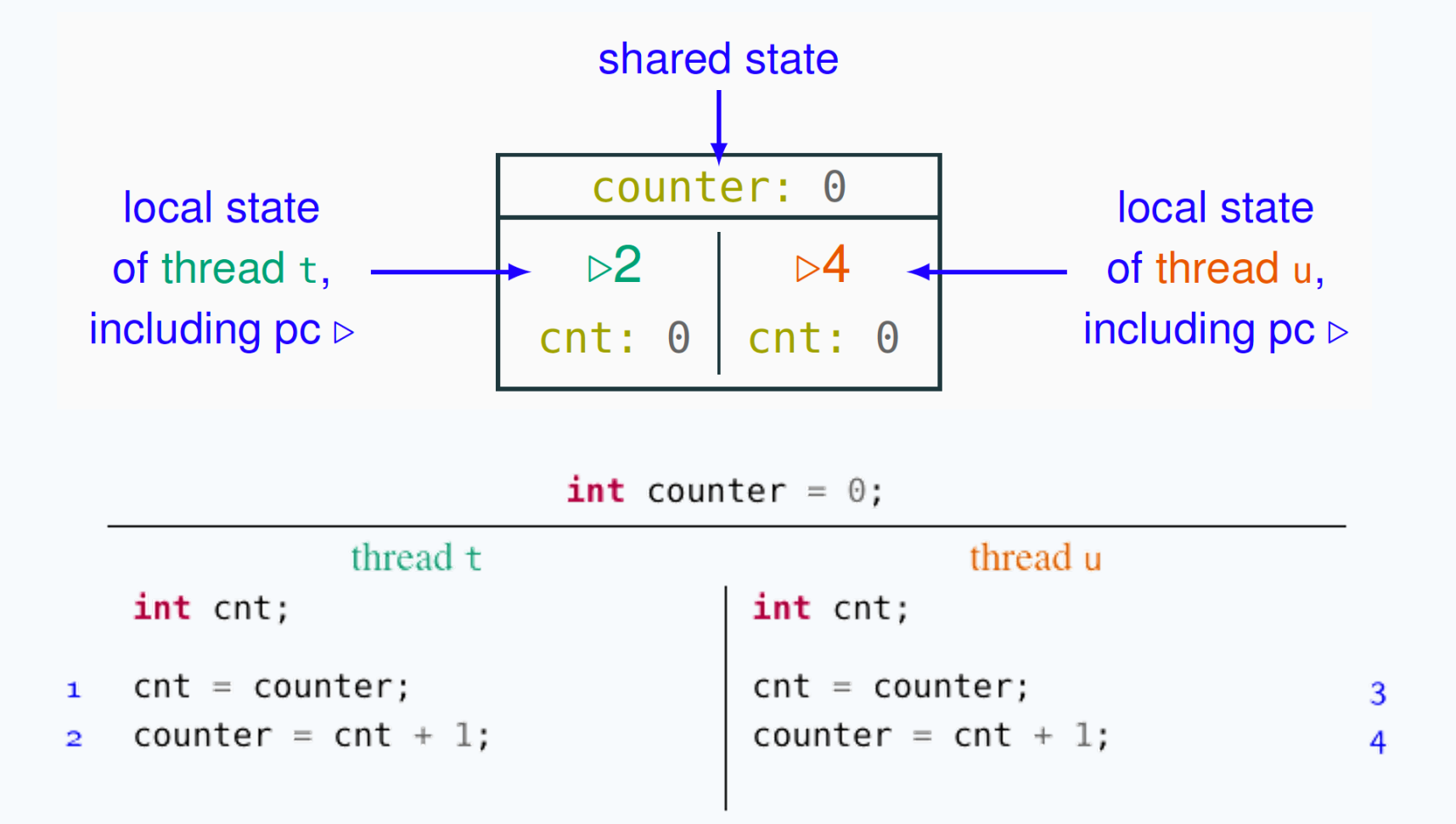

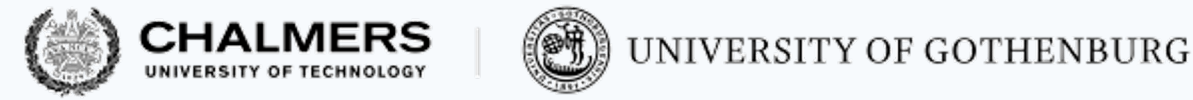

### **States**

A state captures the shared and local states of a concurrent program:

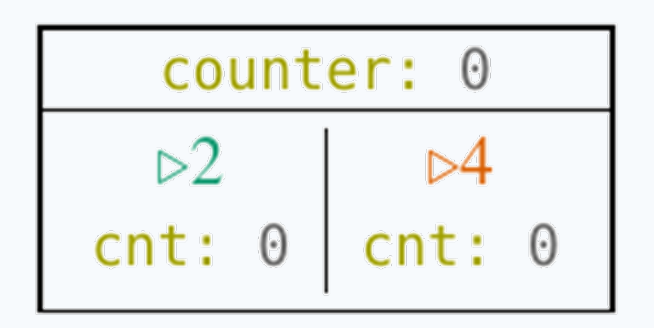

When unambiguous, we simplify a state with only the essential information:

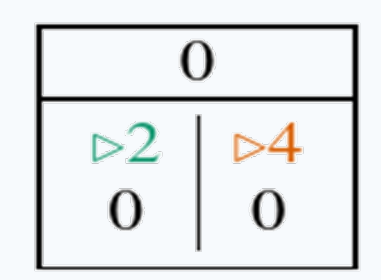

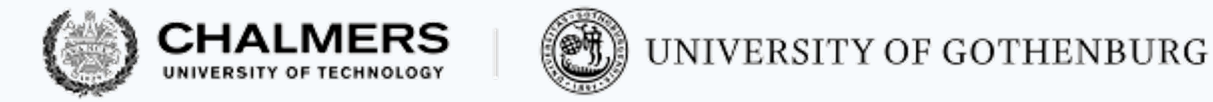

### Initial states

The initial state of a computation is marked with an incoming arrow:

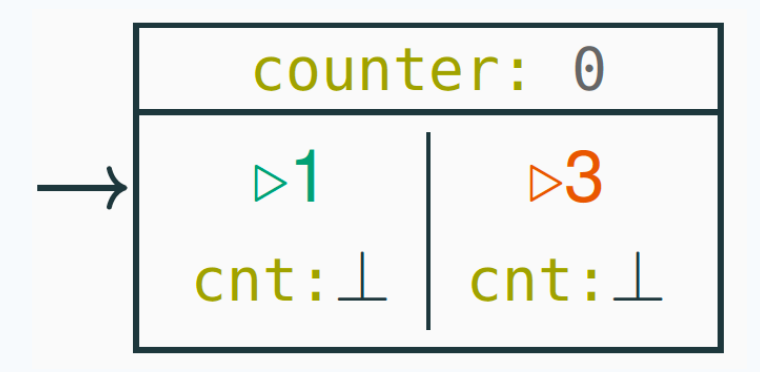

 $int counter = 0;$ 

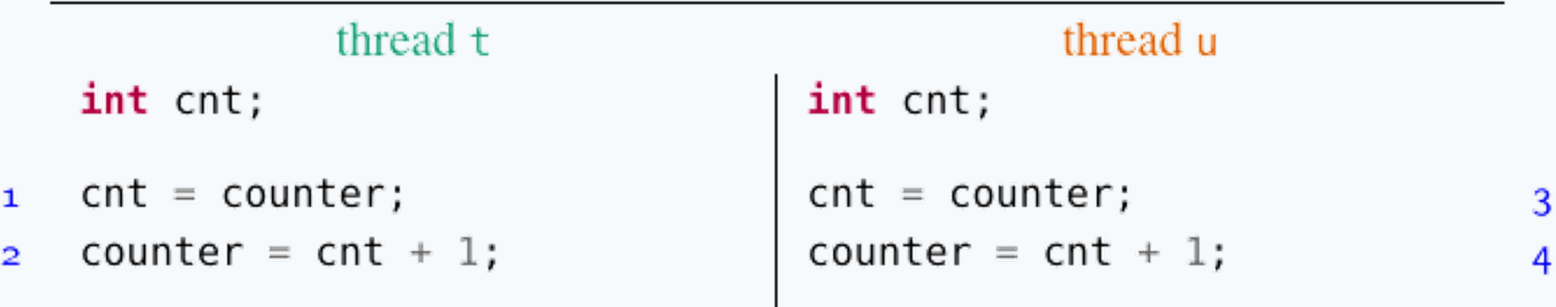

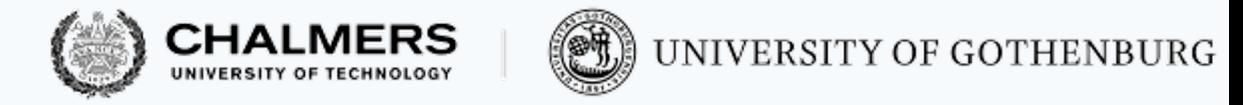

### Final states

The final states of a computation – where the program terminates – are marked with double-line edges:

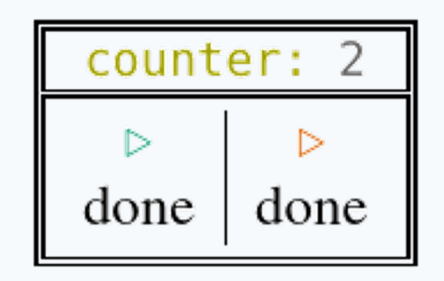

int counter =  $0$ ;

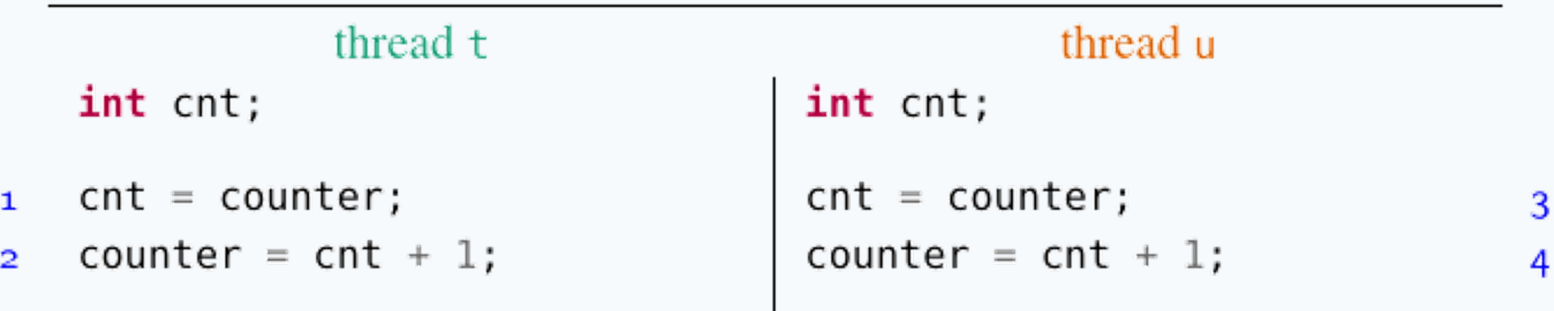

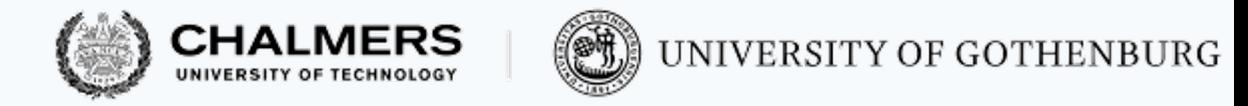

### **Transitions**

A transition corresponds to the execution of one atomic instruction, and it is an arrow connecting two states (or a state to itself):

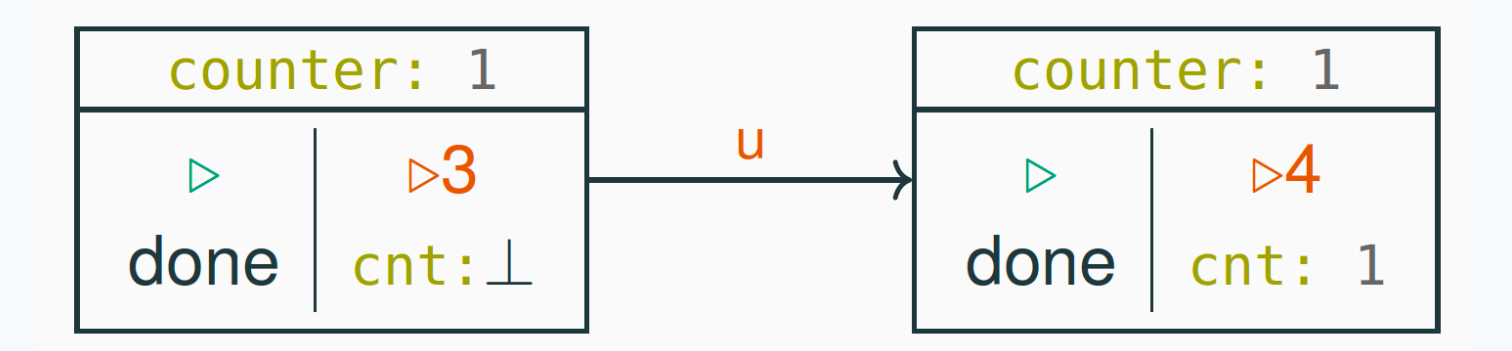

int counter =  $0$ ;

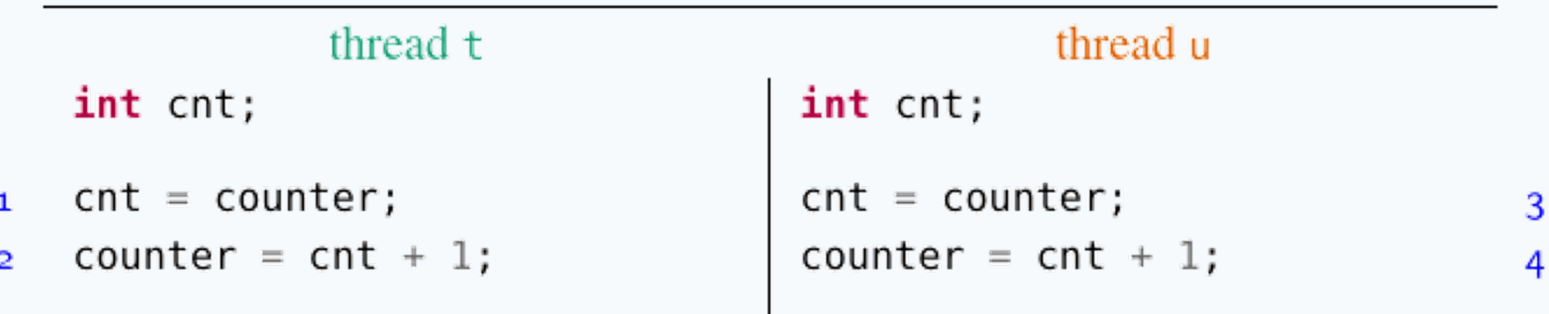

### A complete state/transition

The complete state/transition diag explicitly shows all possible interlea

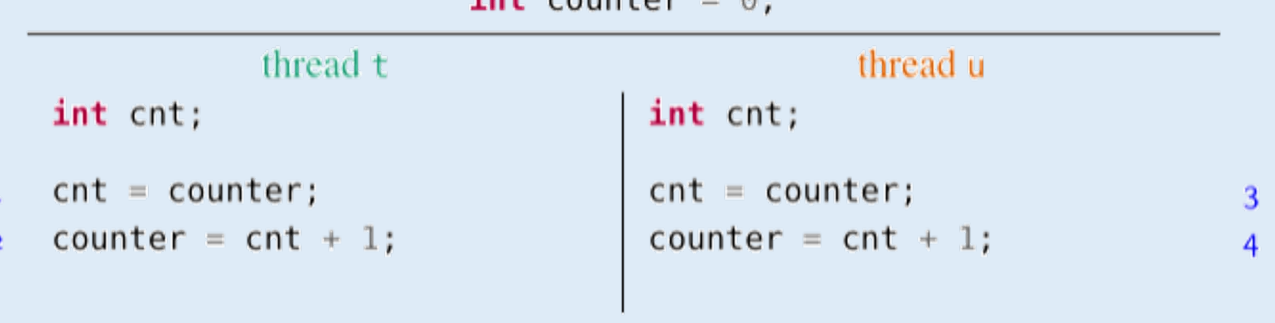

 $int$  counter  $= 0$ .

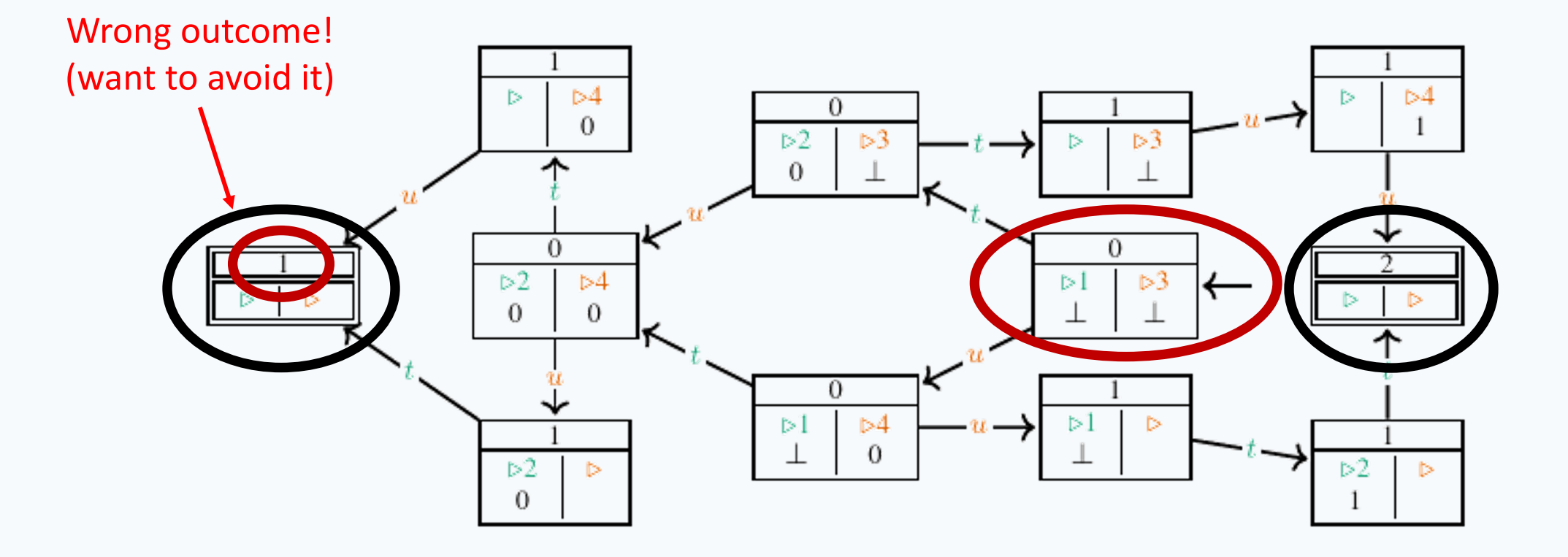

 $\mathsf{G}$ 

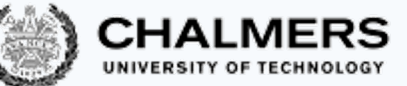

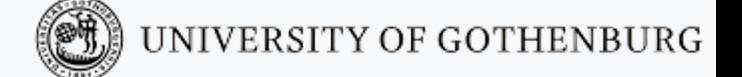

### State/transition diagram with locks?

The state/transition diagram of the concurrent counter example we would like to achieve using **locks**:

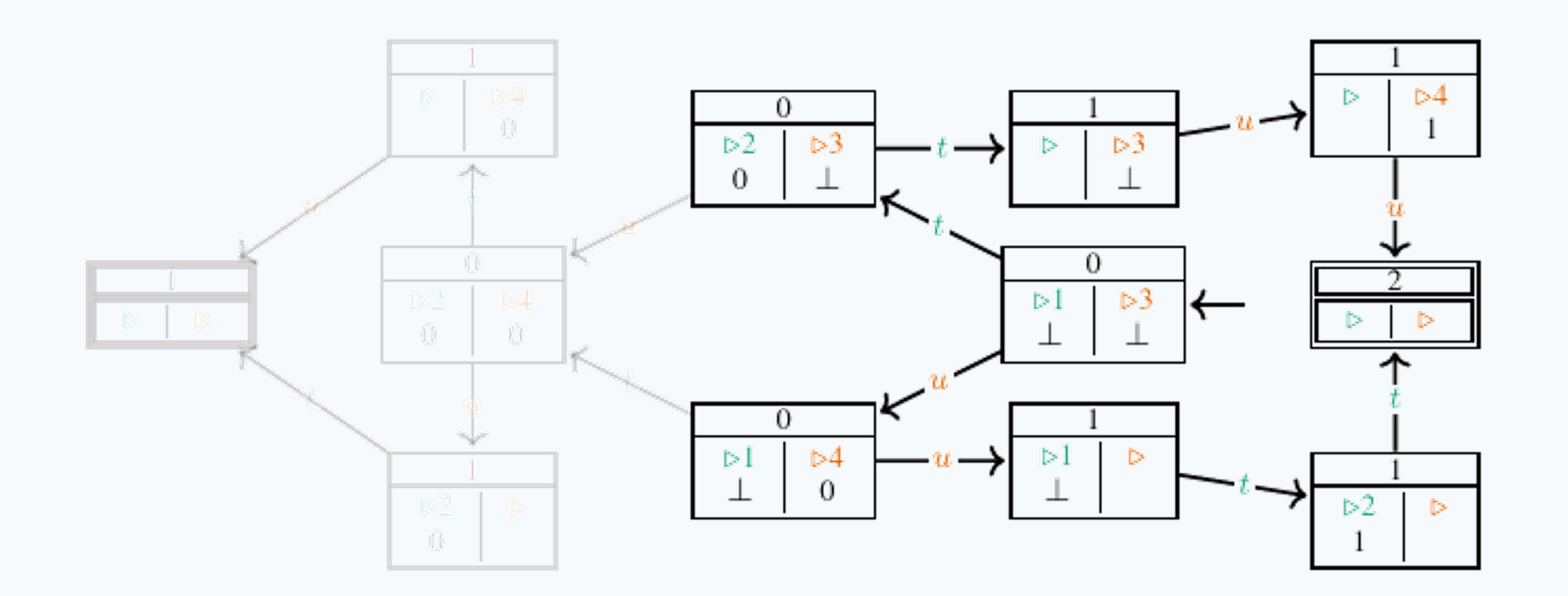

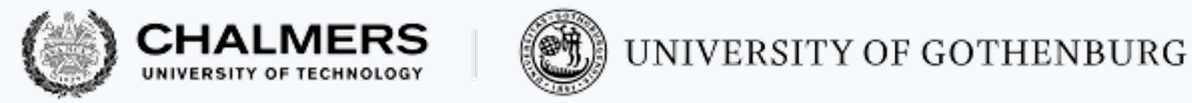

### Locking

#### Locking and unlocking are considered atomic operations

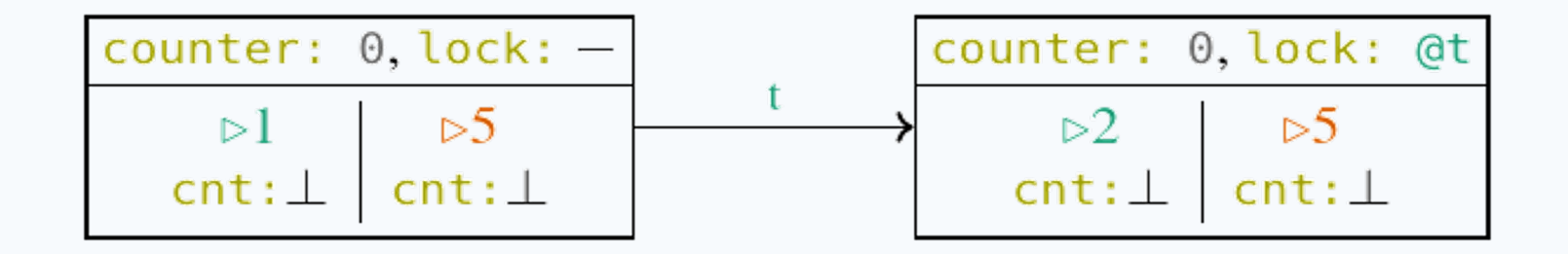

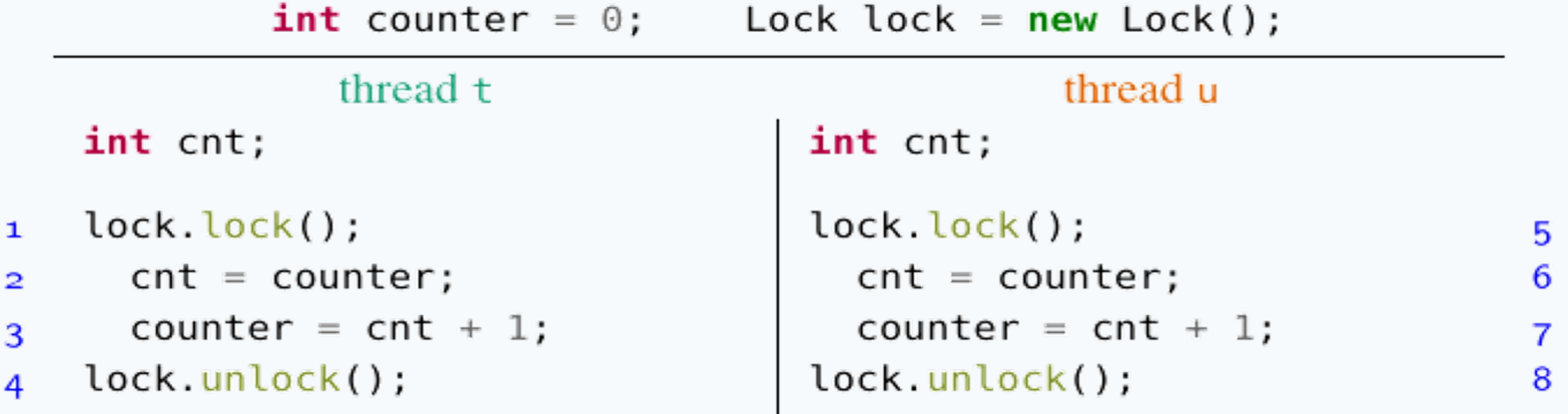

This transition is only allowed if the lock is not held by another thread

### Counter with locks: state/transition

The state/transition diagram of the concurrent concurrent content content content content content content conte should contain no (states representing)  $\frac{3}{4}$ 

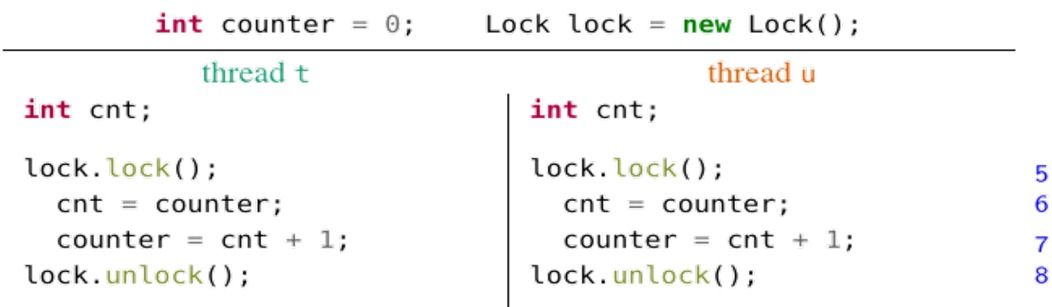

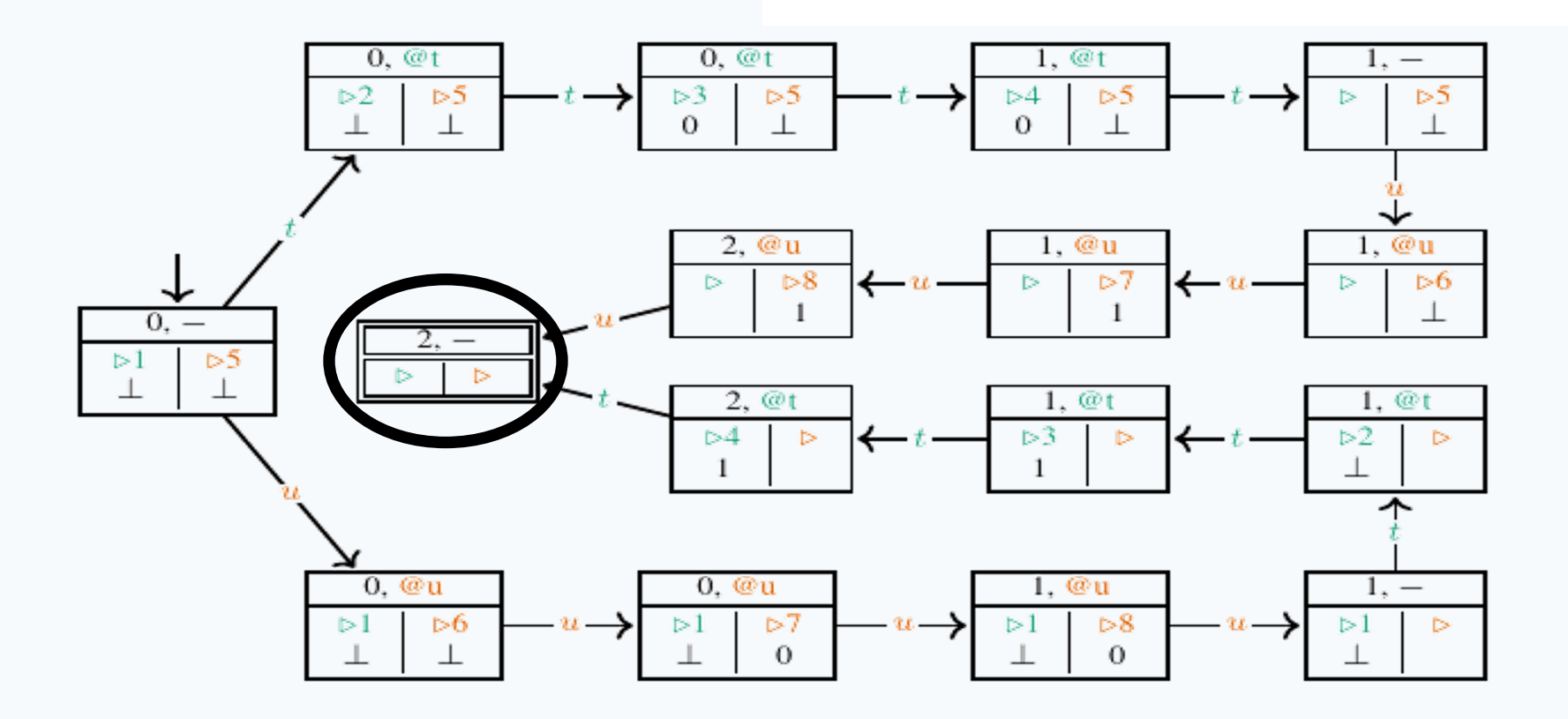

**URG** 

### Transition tables

Transition tables are *equivalent re* state/transition diagrams

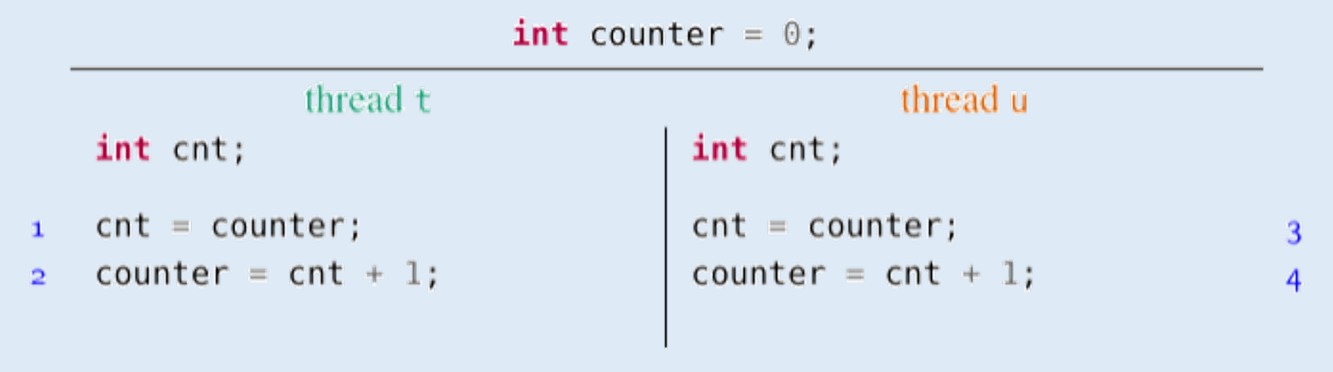

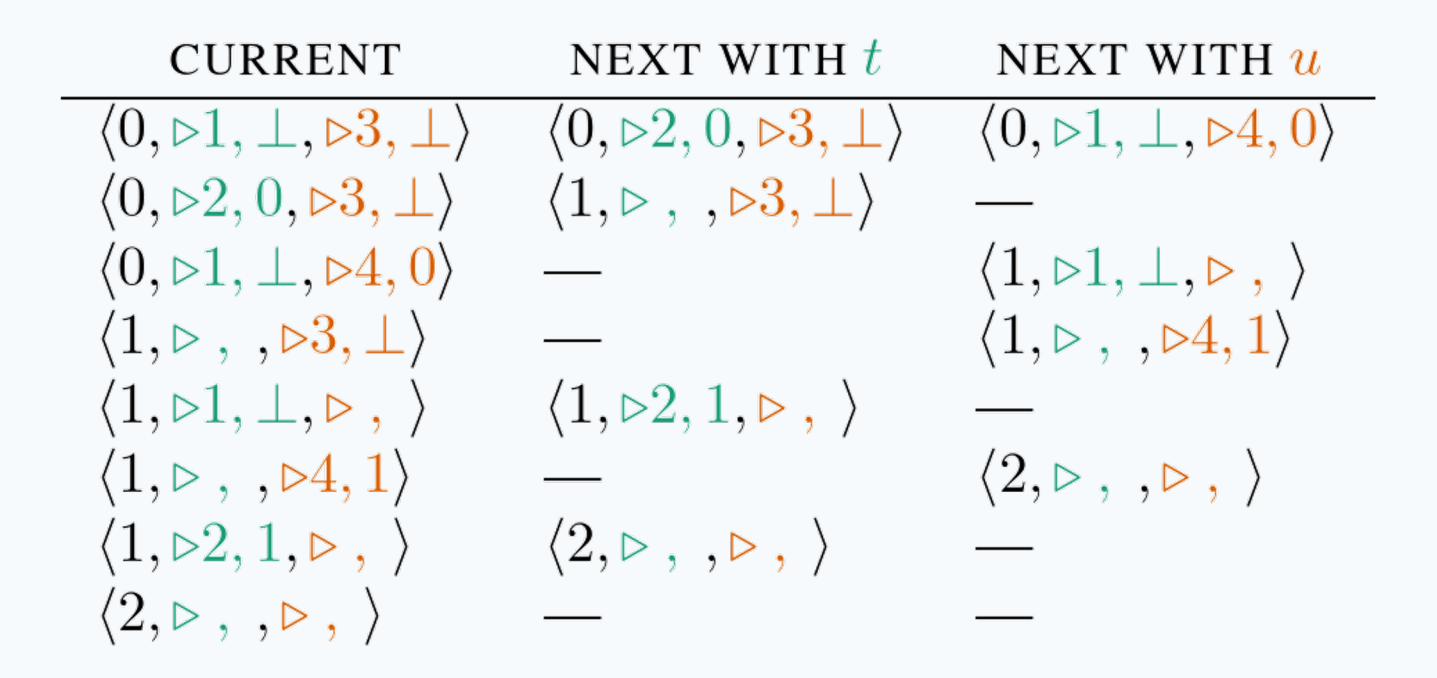

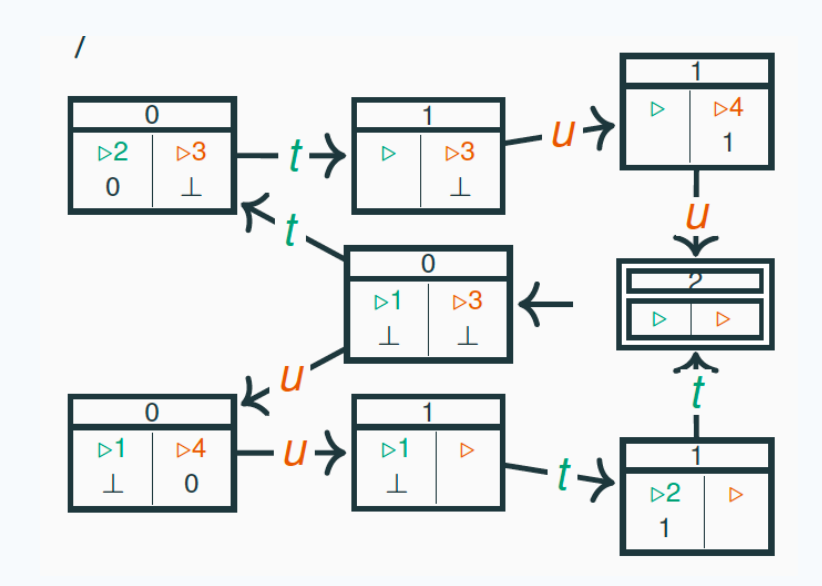

G

#### UNIVERSITY OF GOTHENBURG

### Reasoning about program properties

- The structural properties of a diagram capture semantic properties of the program: **Mutual exclusion**: there are no states where two threads are in their critical section **Deadlock freedom**: for every (non-final) state, there is an outgoing transition
- **Starvation freedom**: there is no (looping) path such that a thread never enters its critical section while trying to do so
- **No race conditions**: all the final states have the same (correct) result
- We will build and analyze state/transition diagrams only for simple examples, since it quickly becomes tedious
- Model checking is a technique that automates the construction and analysis of state/transition diagrams with billions of states
	- We'll give a short introduction to model checking in one of the last classes

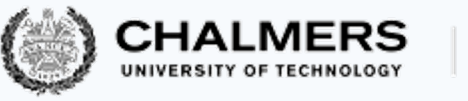

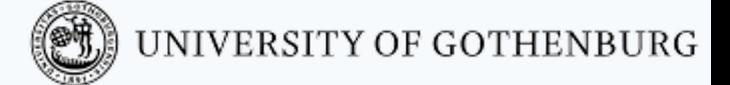

## Mutual exclusion with only atomic reads and writes

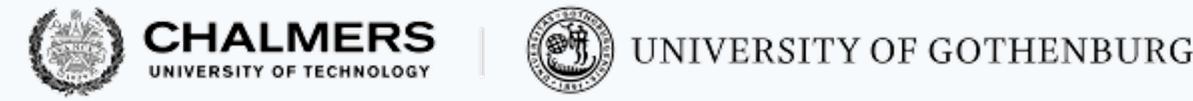

Locks: recap

A lock is a data structure (an object in Java) with interface:

```
interface Lock {
 void lock(); // acquire lock
 void unlock(); // release lock
}
```
- Several threads share the same object **lock** of type **Lock**
- Threads calling **lock.lock**(): exactly one thread t acquires the lock:
	- t's call **lock.lock** () returns: t is holding the lock
	- other threads block on the call **lock.lock** (), waiting for the lock to become available
- A thread t that is holding the lock calls **lock.lock**() to release the lock:
	- t's call **lock.unlock** () returns: the lock becomes available
	- another thread waiting for the lock may succeed in acquiring it

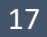

### Mutual exclusion without locks

Can we implement locks using only atomic instructions – reading and writing shared variables?

- It is possible
- But it is also tricky!

- We present some classical algorithms for mutual exclusion using only **atomic reads** and **writes**
	- The presentation builds up to the correct algorithms in a series of attempts, which highlight the principles that underlie how the algorithms work

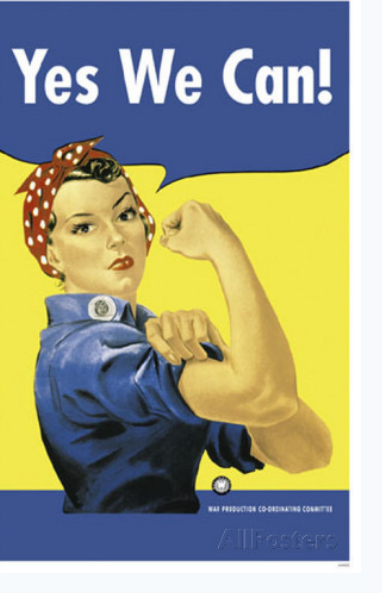

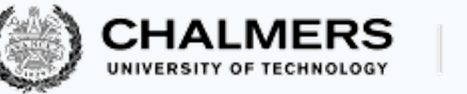

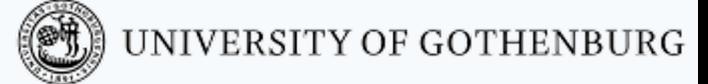

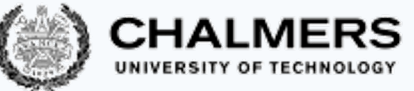

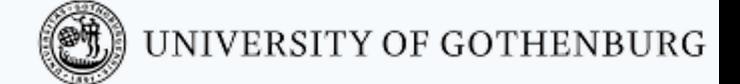

### The mutual exclusion problem - recap

Given  $N$  threads, each executing:

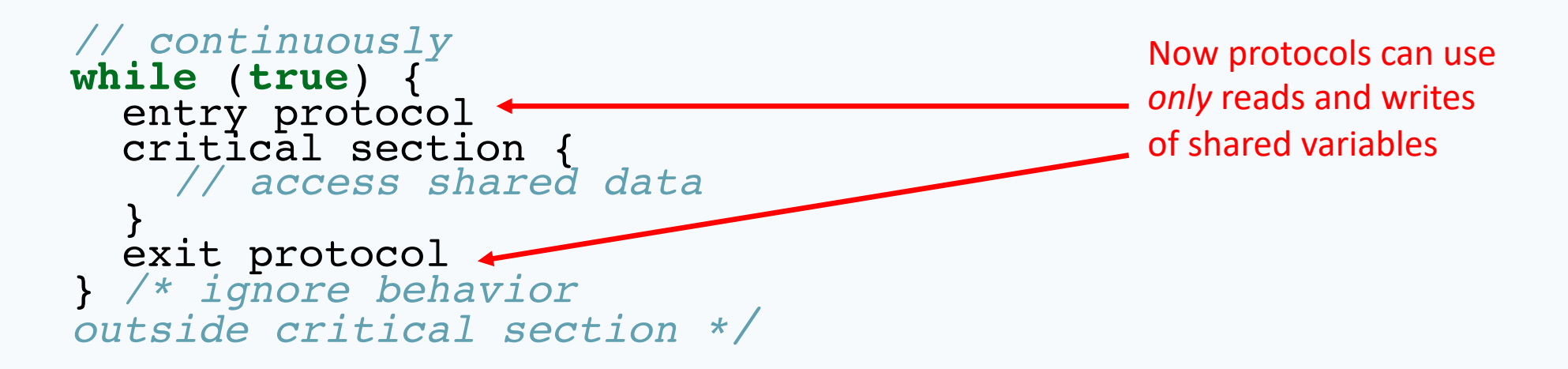

#### Design the entry and exit protocols to ensure:

- mutual exclusion
- freedom from deadlock
- freedom from starvation

```
Initially we limit ourselves to N = 2 threads, t_0 and t_1
```
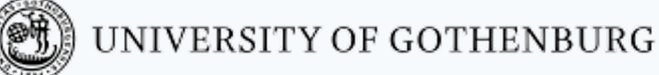

## Busy waiting

In the pseudo-code, we will use the shorthand

```
await(c) ≜ while (!c) {}
```
to denote busy waiting (also called spinning):

- keep reading shared variable c as long as it is  $false$
- proceed when it becomes true
- Busy waiting is generally inefficient (unless typical waiting times are shorter than context switching times), so you should avoid using it
	- We use it only because it is a good device to illustrate the nuts and bolts of mutual exclusion protocols
- Note that **await** is **not** a valid Java keyword
	- We highlight it in a different color but we will use it as a shorthand for better readability

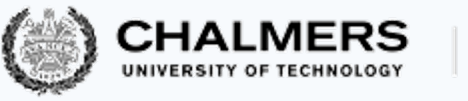

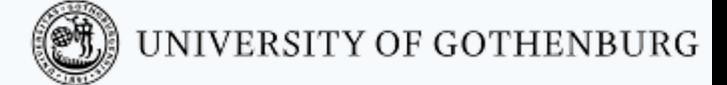

## Mutual exclusion with only atomic reads and writes Three *failed* attempts

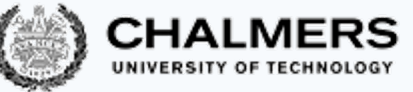

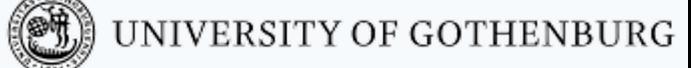

### Double-threaded mutual exclusion: First naive attempt

Use Boolean flags enter [0] and enter [1]:

- each thread waits until the other thread is not trying to enter the critical section
- before thread  $t_k$  is about to enter the critical section, it sets enter[ $k$ ] to true

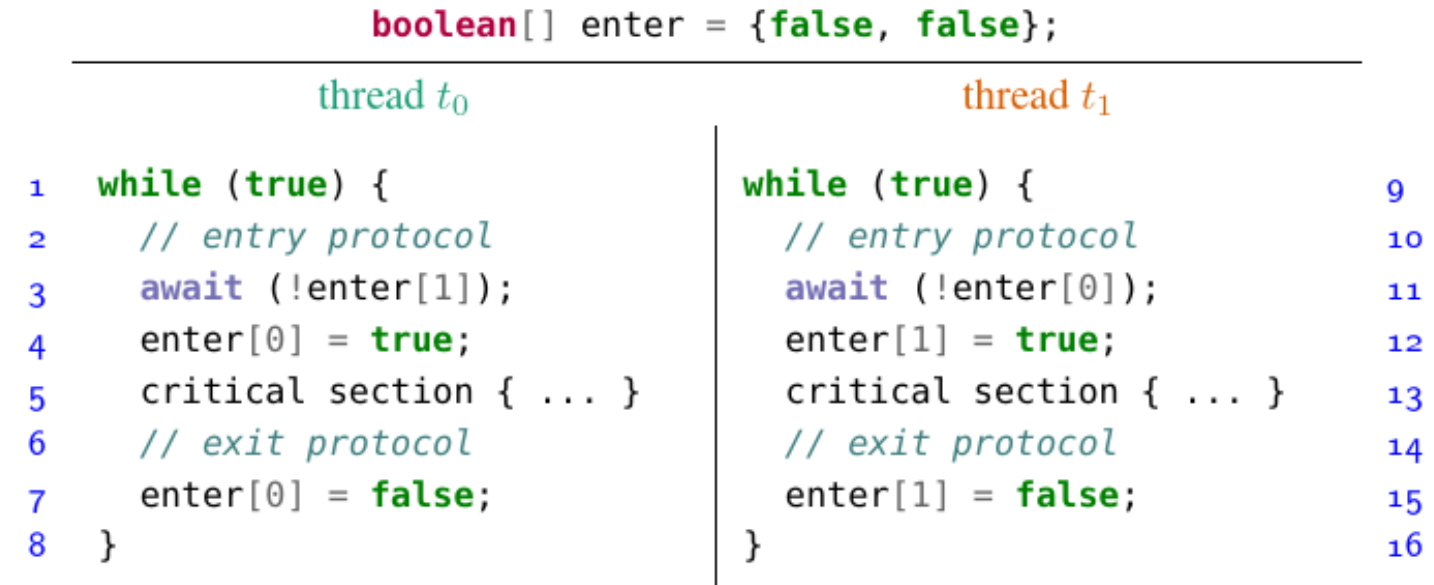

### The first naive attempt is incorrect!

The **first attempt** does **not guarantee** mutual exclusion:  $t_0$  and  $t_1$  can be in the critical section at the same time

Both threads here! How?

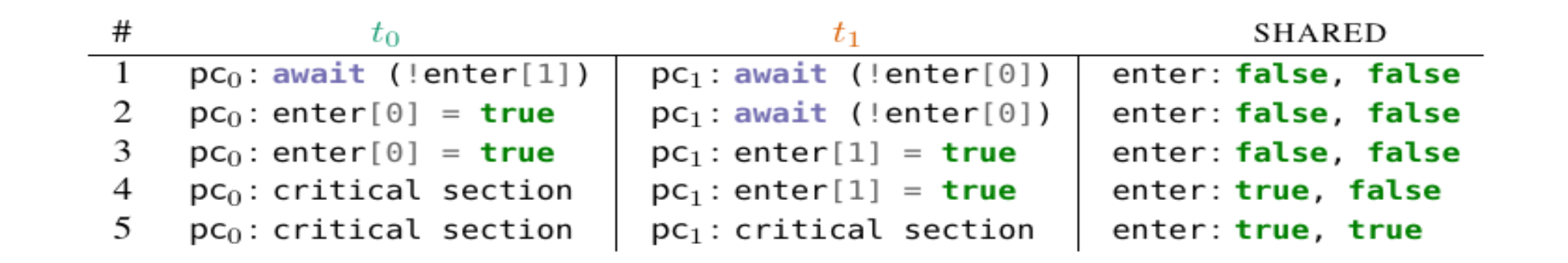

The problem seems to be that **await** is executed before setting enter, so one thread may proceed ignoring that the other thread is also proceeding

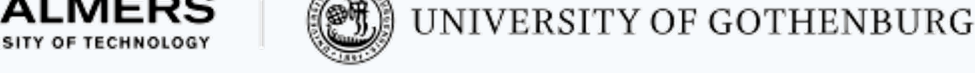

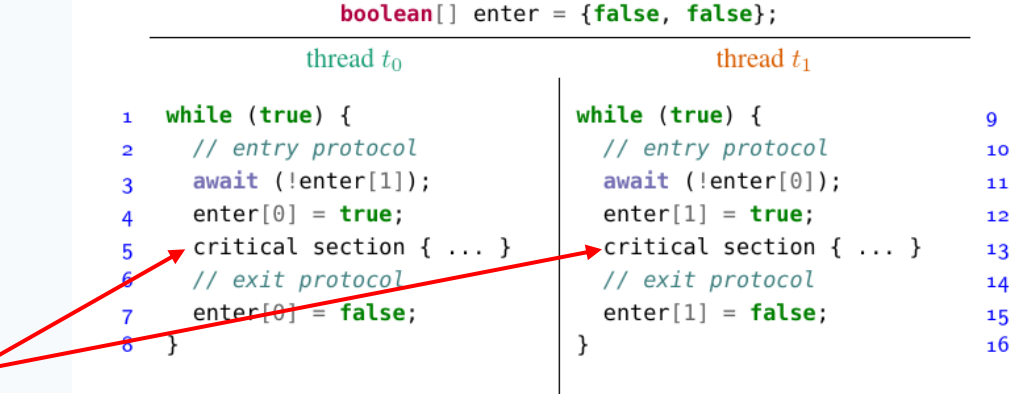

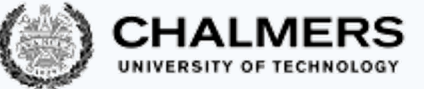

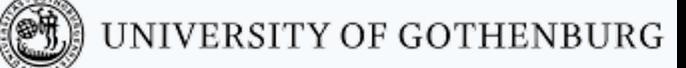

Double-threaded mutual exclusion: Second naive attempt

When thread  $t_k$  wants to enter the **critical section**:

- it first sets enter [k] to true
- then it waits until the other thread is not trying to enter the critical section

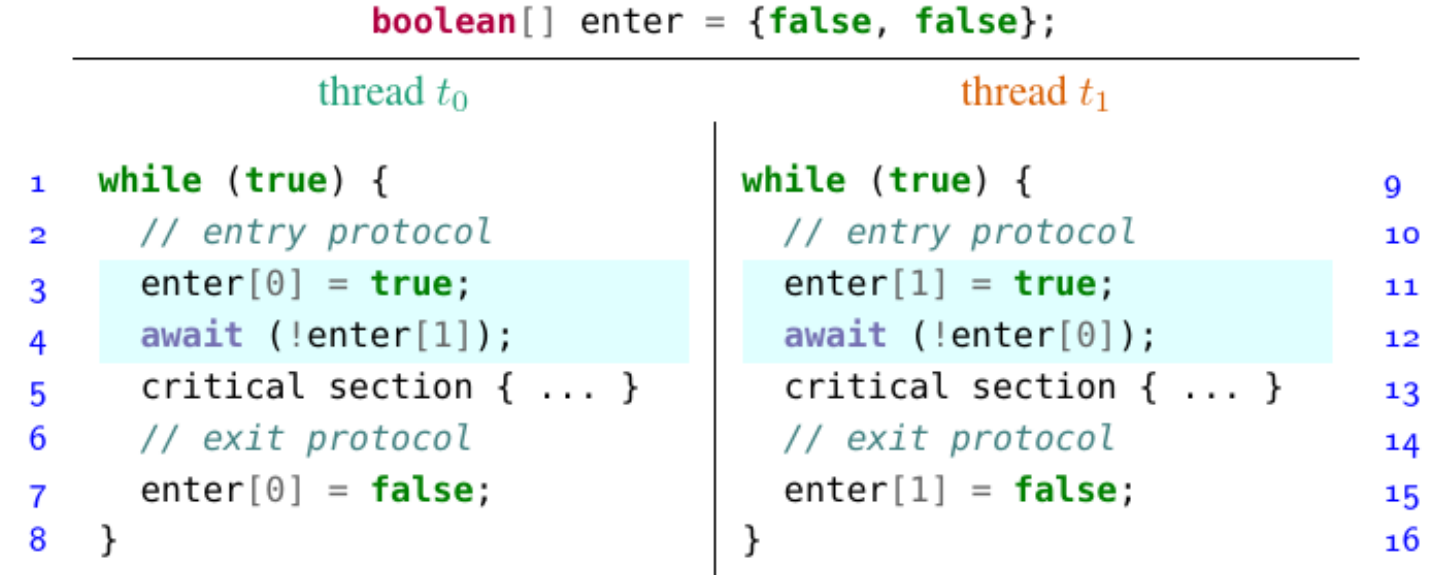

### The **second** naive attempt may deadlock!

#### The **second attempt**:

- guarantees mutual exclusion:  $t_0$  is in the critical section iff enter [1] is false, iff  $t_1$  has not set enter [1] to true, iff  $t_1$  has not entered the critical section ( $t_1$  has not executed line yet)
- does **not guarantee** freedom from deadlocks

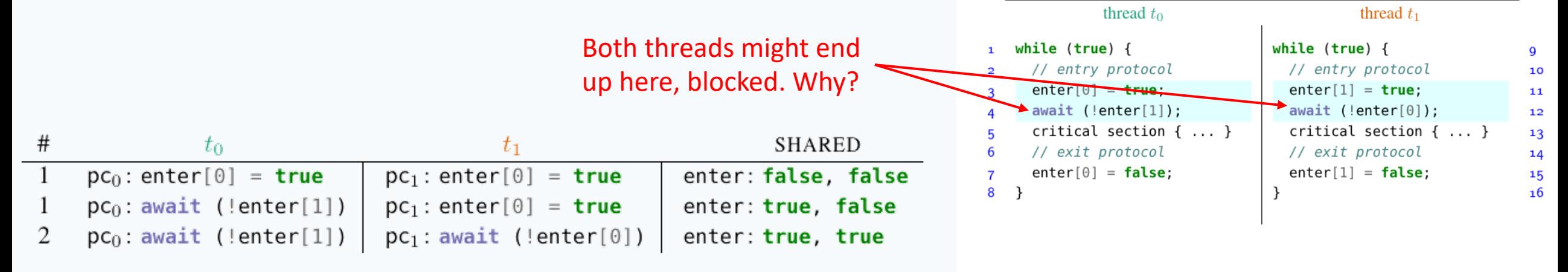

The problem seems to be that the two variables enter [0] and enter [1] are accessed independently

• each thread may be waiting for permission to proceed from the other thread

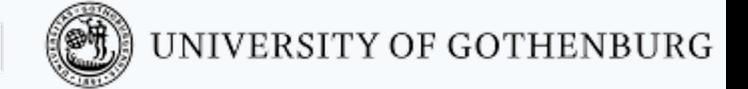

 $boolean[]$  enter = {false, false};

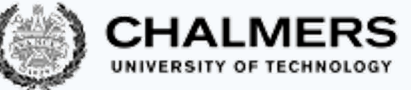

### Double-threaded mutual exclusion: Third naive attempt

Use one single integer variable yield:

- thread  $t_k$  waits for its turn while yield is k
- when it is done with its critical section, it yields control to the other thread by setting  $yield = k$

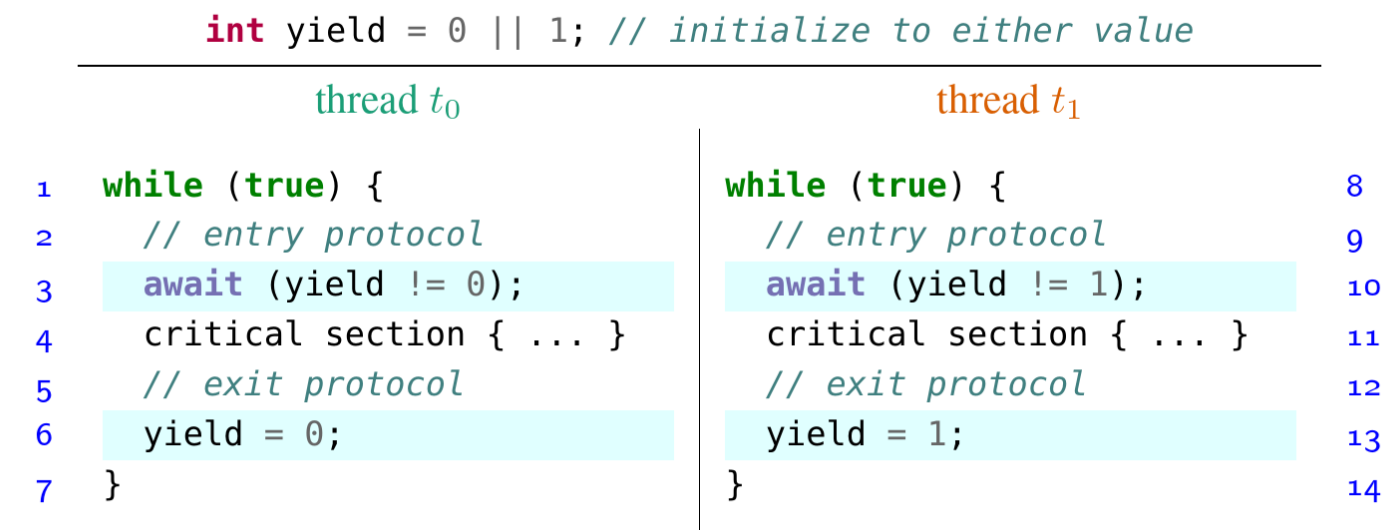

### The third naive attempt may starve some thread!

The **third attempt**:

• **guarantees** mutual exclusion:

 $t_0$  is in the critical section

- iff yield is 1
- iff yield was initialized to 1 or  $t_1$  has set yield to 1

iff  $t_1$  is not in the critical section ( $t_0$  has not executed line 6 yet).

- **guarantees** freedom from deadlocks: each thread enables the other thread, so that a circular wait is impossible
- does **not guarantee** freedom from starvation: if one stops executing in its **noncritical** section, the other thread will starve (after one last access to its critical section)
- Later in the course: we will discuss how model checking can help to verify whether such correctness properties hold in a concurrent program

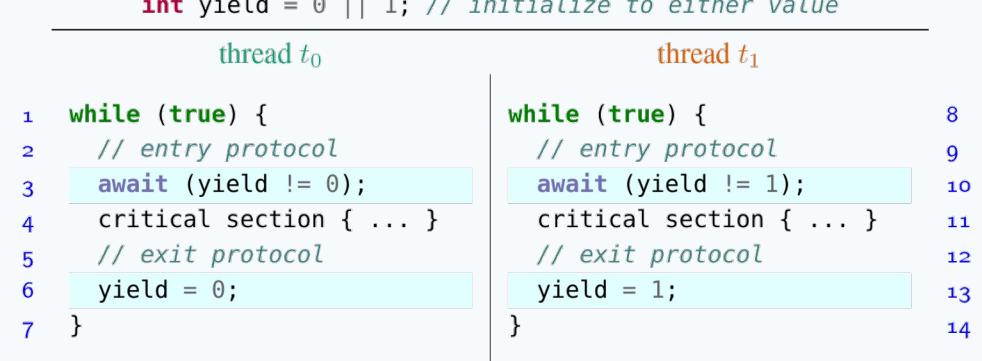

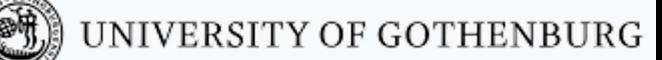

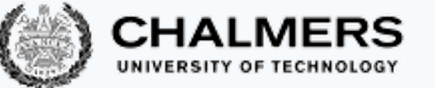

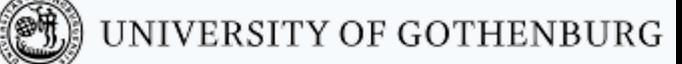

### The third naive attempt may starve some thread!

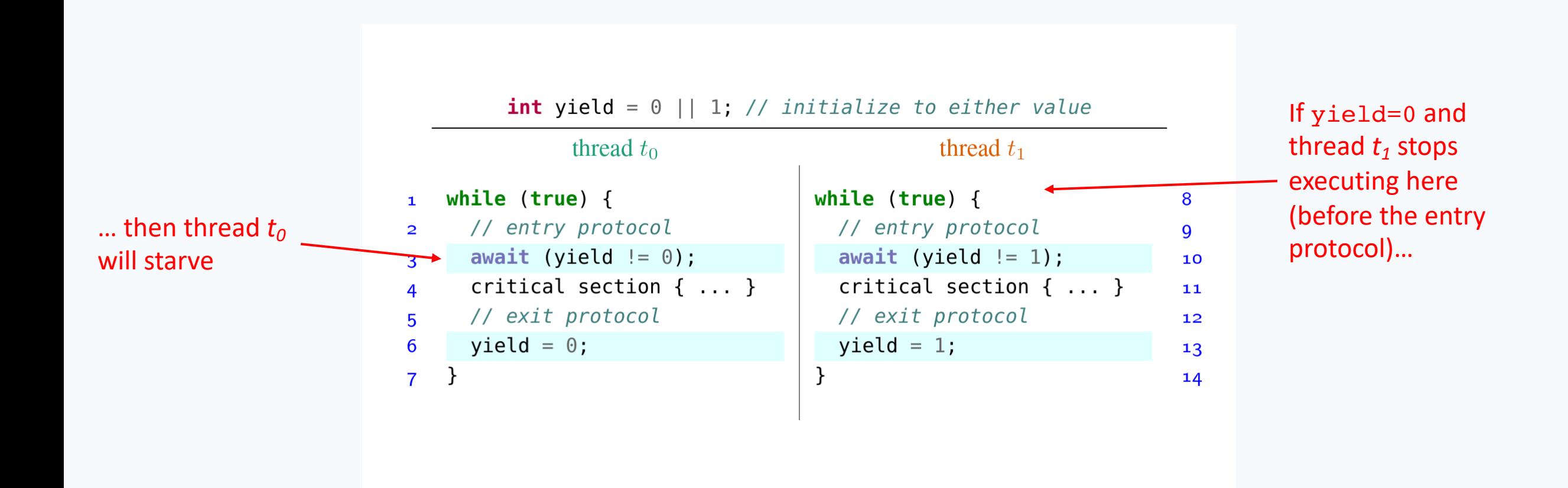

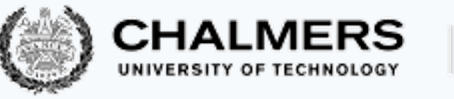

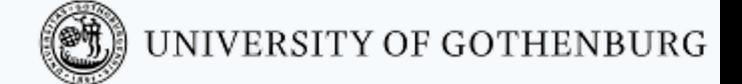

# Peterson's algorithm

### Peterson's algorithm

Combine the ideas behind the second and third attempts:

- thread  $t_k$  first sets enter [k] to true
- but lets the other thread go first by setting yield

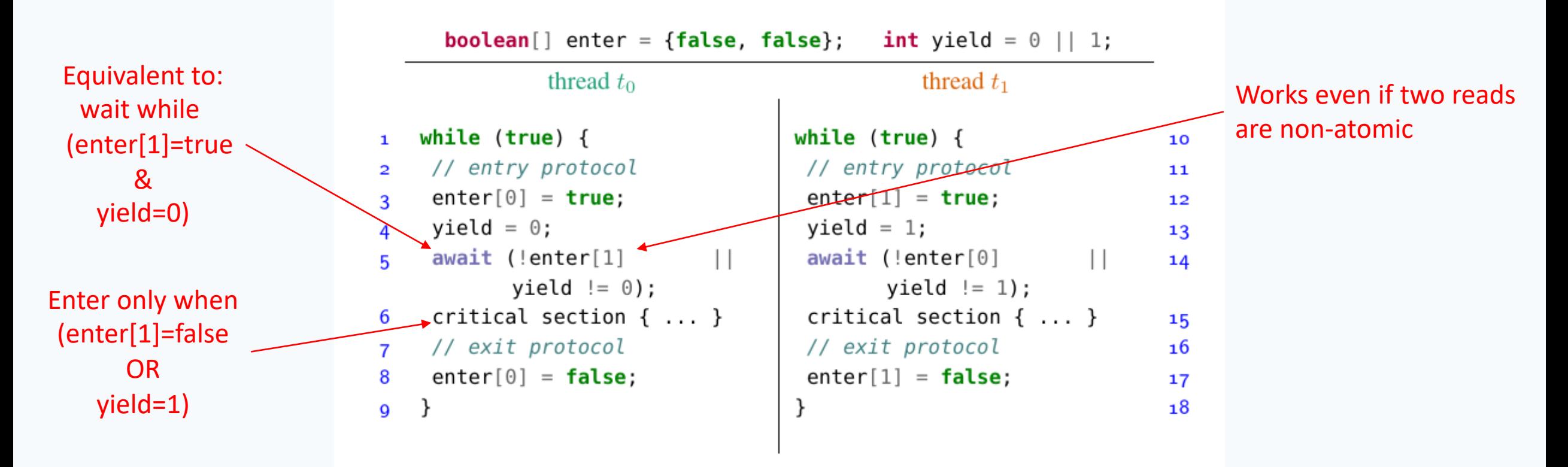

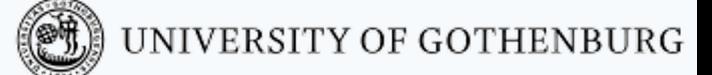

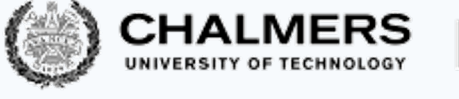

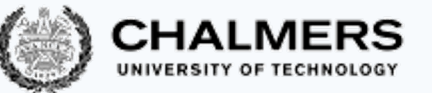

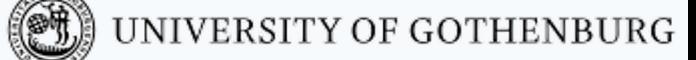

State/transition diagram of Peterson's algorithm

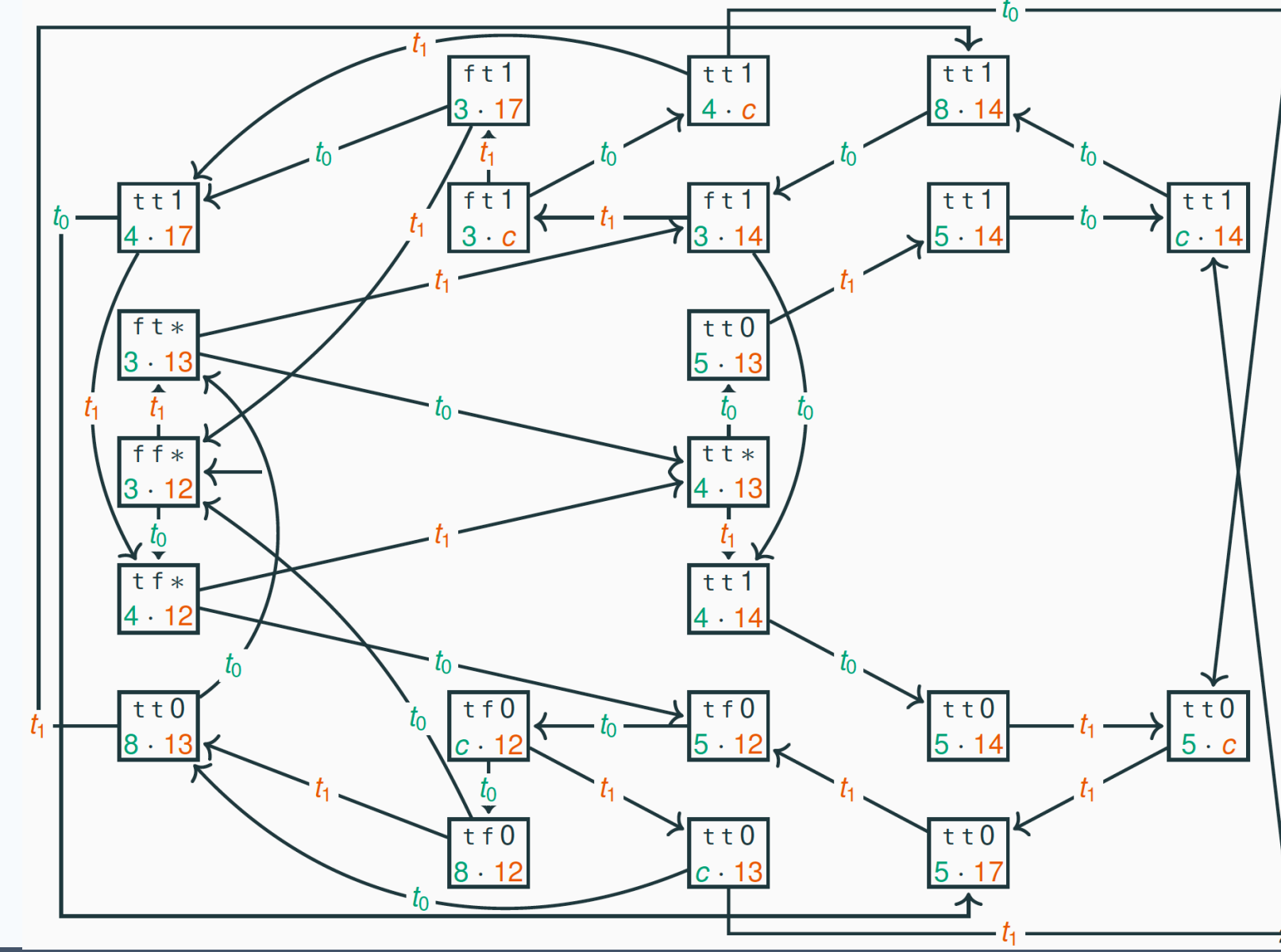

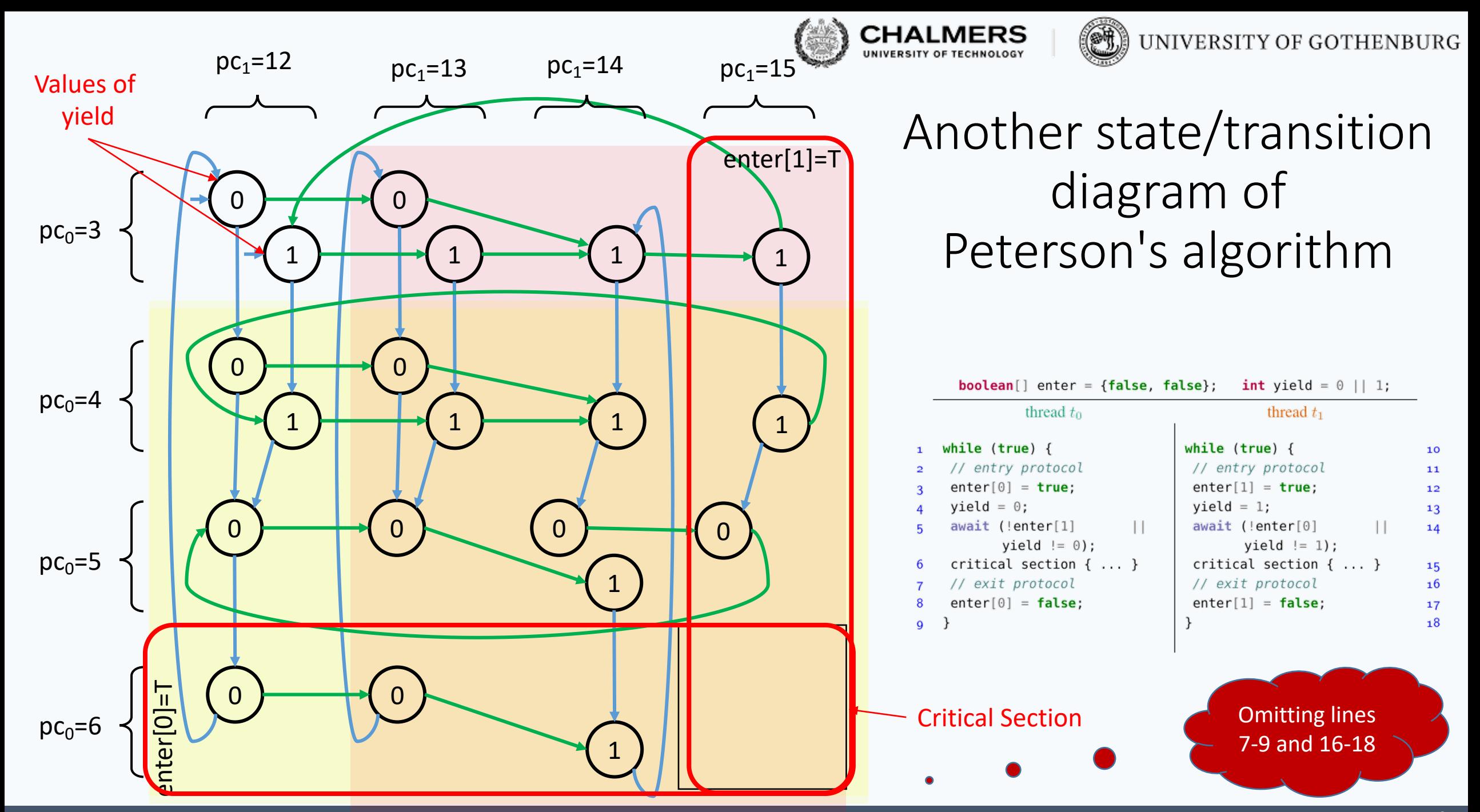

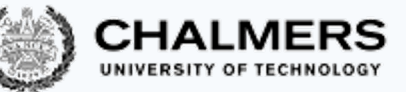

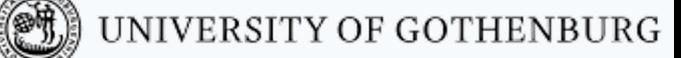

Checking the correctness of Peterson's algorithm

By inspecting the state/transition diagram, we can check that Peterson's algorithm satisfies:

**mutual exclusion:** there are no states where both threads are at pc0=6 and pc1=15 (in the critical section)

**deadlock freedom:** every state has at least one outgoing transition

**starvation freedom:** if thread  $t_0$  is in its critical section, then thread  $t_1$  can reach its critical section without requiring thread  $t_0$ 's collaboration after  $t_0$  executes the exit protocol

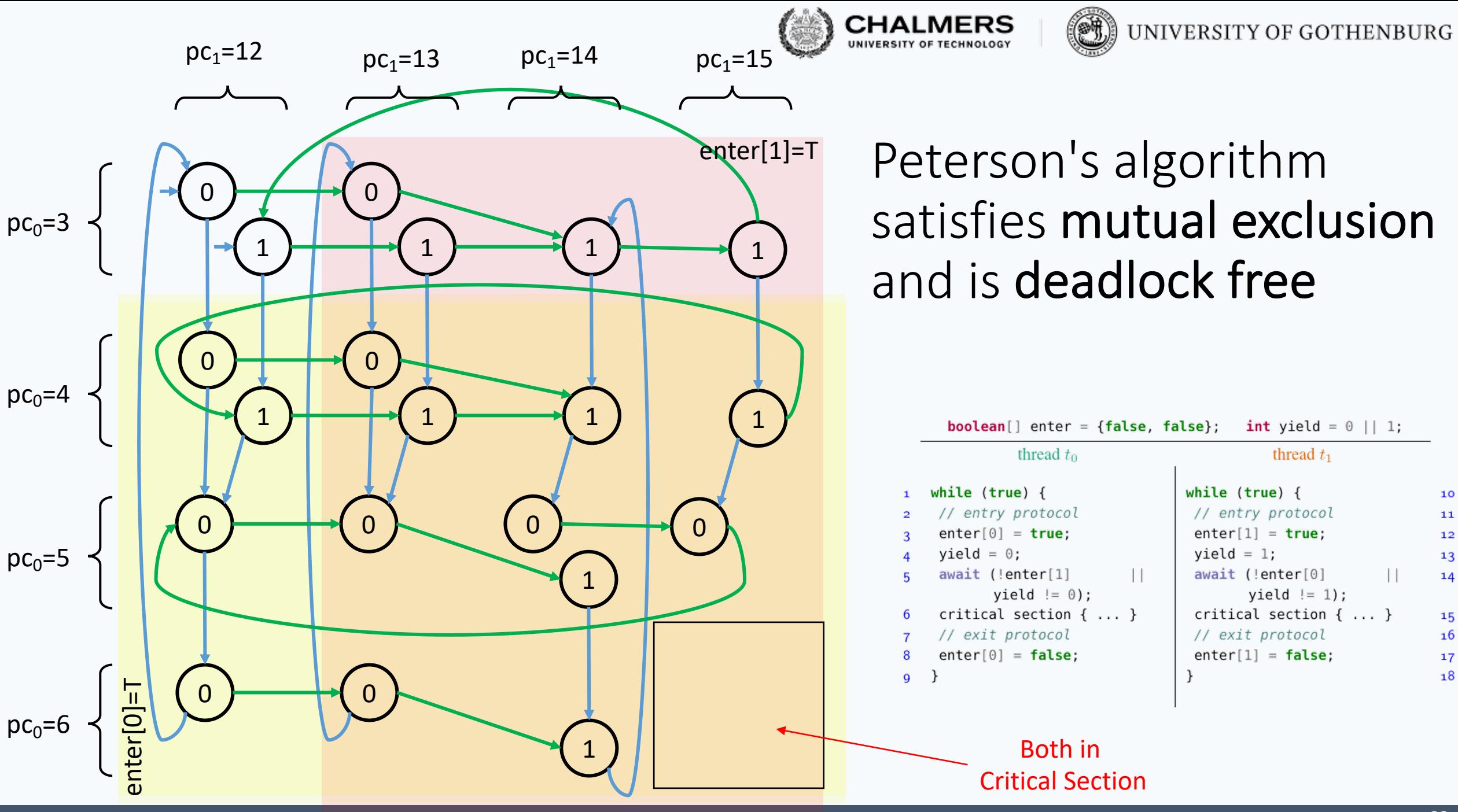

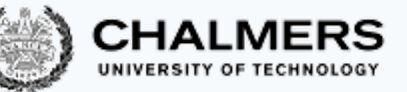

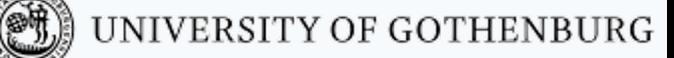

Checking the correctness of Peterson's algorithm

By inspecting the state/transition diagram, we can check that Peterson's algorithm satisfies:

**mutual exclusion:** there are no states where both threads are at pc0=6 and pc1=15 (in the critical section)

**deadlock freedom:** every state has at least one outgoing transition

**starvation freedom:** if thread  $t_0$  is in its critical section, then thread  $t_1$  can reach its critical section without requiring thread  $t_0$ 's collaboration after  $t_0$  executes the exit protocol

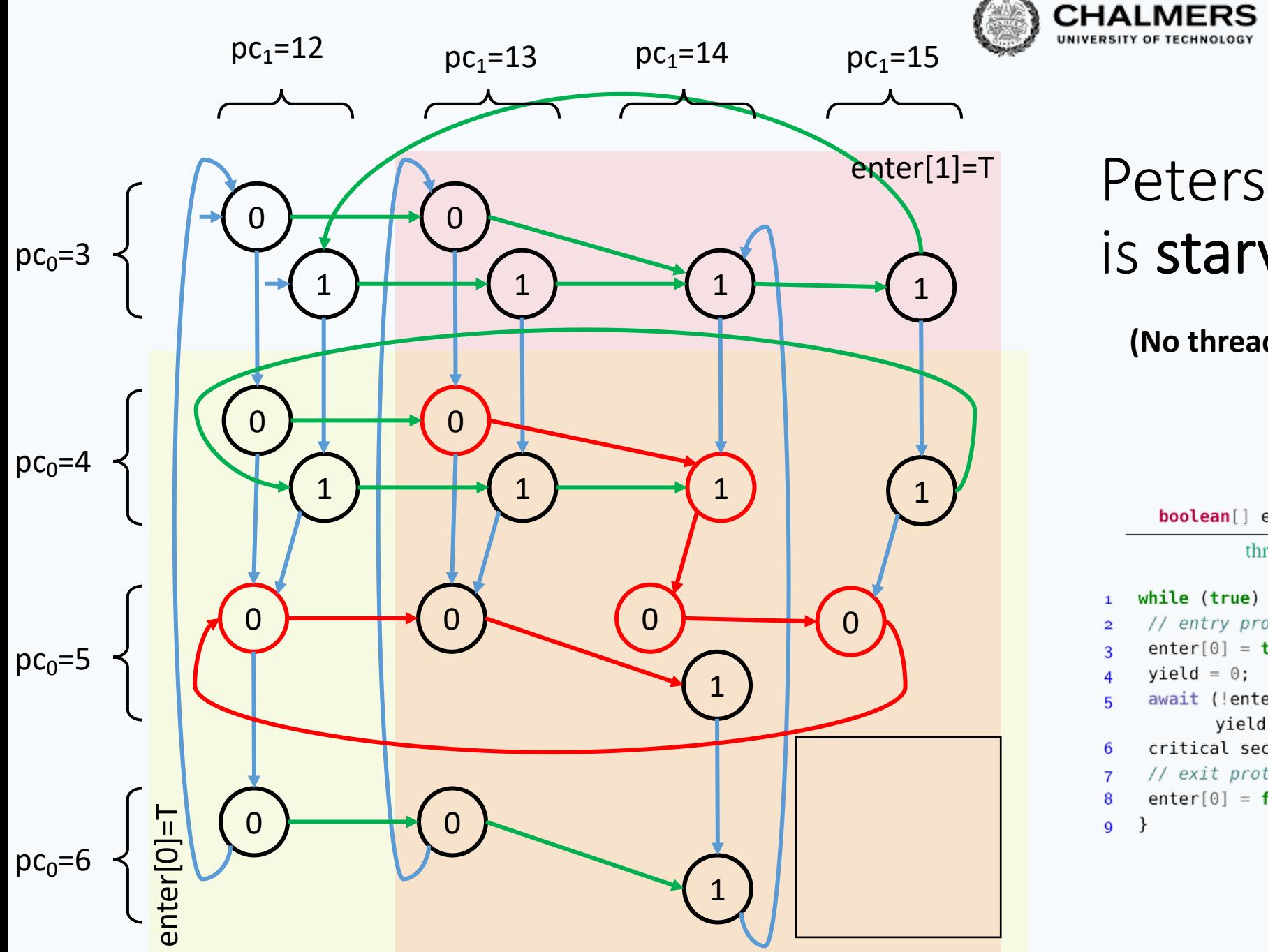

### UNIVERSITY OF GOTHENBURG

### Peterson's algorithm is starvation free

**(No thread keeps waiting to enter the critical section)**

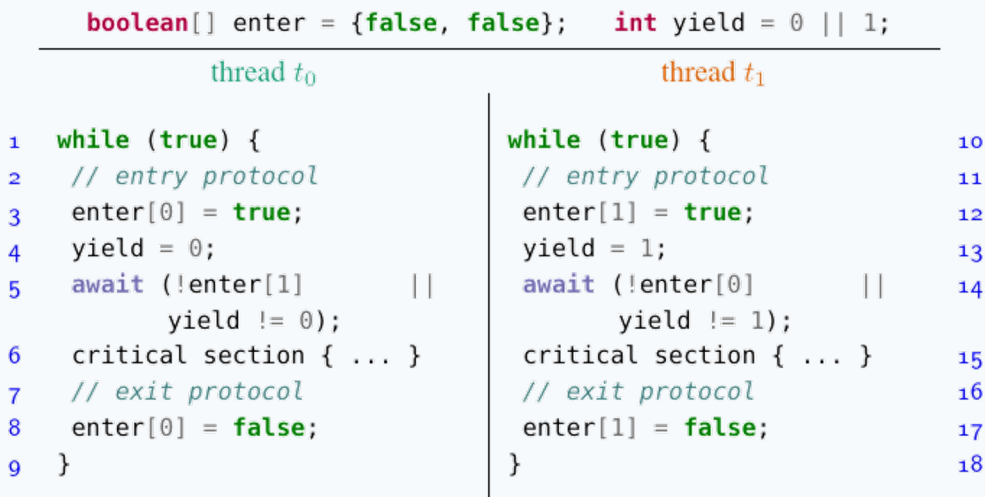

### Peterson's algorithm satisfies mutual exclusion

*Instead of building the state/transition diagram*, we can also **prove mutual exclusion** by contradiction: **boolean**[] enter = {false, false}; int yield =  $0$  || 1;

- Assume  $t_0$  and  $t_1$  both are in their critical section
- We have  $enter[0] == true$  and  $enter[1] == true$  $(t_0$  and  $t_1$  set them before last entering their critical sections)
- Either  $y$ ield == 0 or  $y$ ield == Without loss of generality, assume yield  $== 0$
- Before last entering its critical section,  $t_0$  must have set yield to 0; after that it cannot have changed yield again
- To enter its critical section,  $t_0$  must have read yield  $== 1$  (since enter [1]  $==$ true), so  $t_1$  must have set yield to 1 after  $t_0$  last changed yield to 0
- Since neither thread can have changed yield to 0 after that, we must have

**Contradiction!**

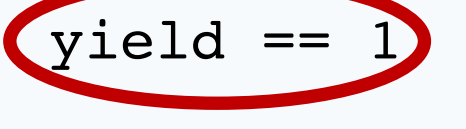

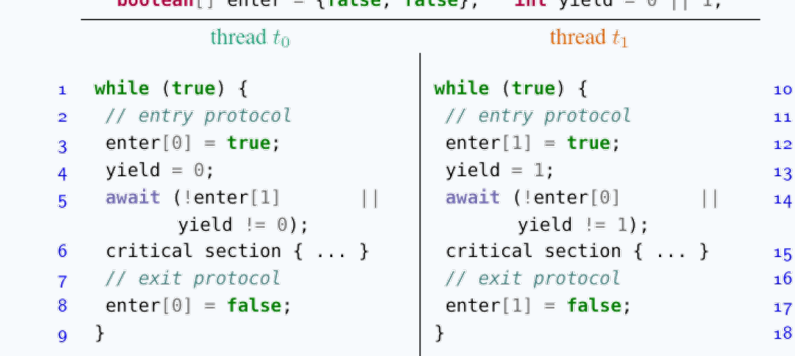

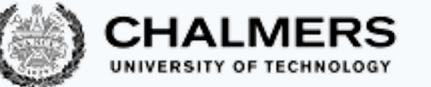

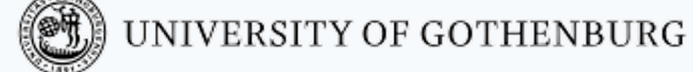

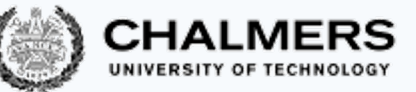

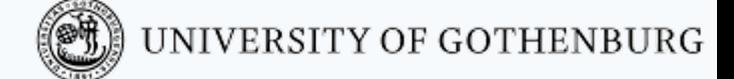

### Peterson's algorithm is starvation free

Suppose  $t_0$  is waiting to enter its critical section. At the same time,  $t_1$  must be doing one of four things:

- 1.  $t_1$  is in its critical section: then, it will eventually leave it;
- 2.  $t_1$  is in its non-critical section: then, enter [1] == false, so  $t_0$  can enter its critical section;
- 3.  $t_1$  is waiting to enter its critical section: then, yield is either 0 or 1, so one thread can enter the critical section;
- 4.  $t_1$  keeps on entering and exiting its critical section: this is impossible because after  $t_1$ sets yield to 1 it cannot cycle until  $t_0$  has a chance to enter its critical section (and reset yield).

In all possible cases,  $t_0$  eventually gets a chance to enter the critical section, so there is no starvation

Since starvation freedom implies deadlock freedom:

Peterson's algorithm is a correct mutual exclusion protocol

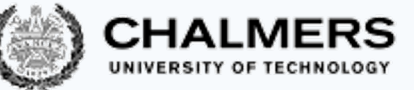

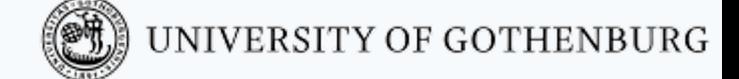

### Peterson's algorithm is starvation free

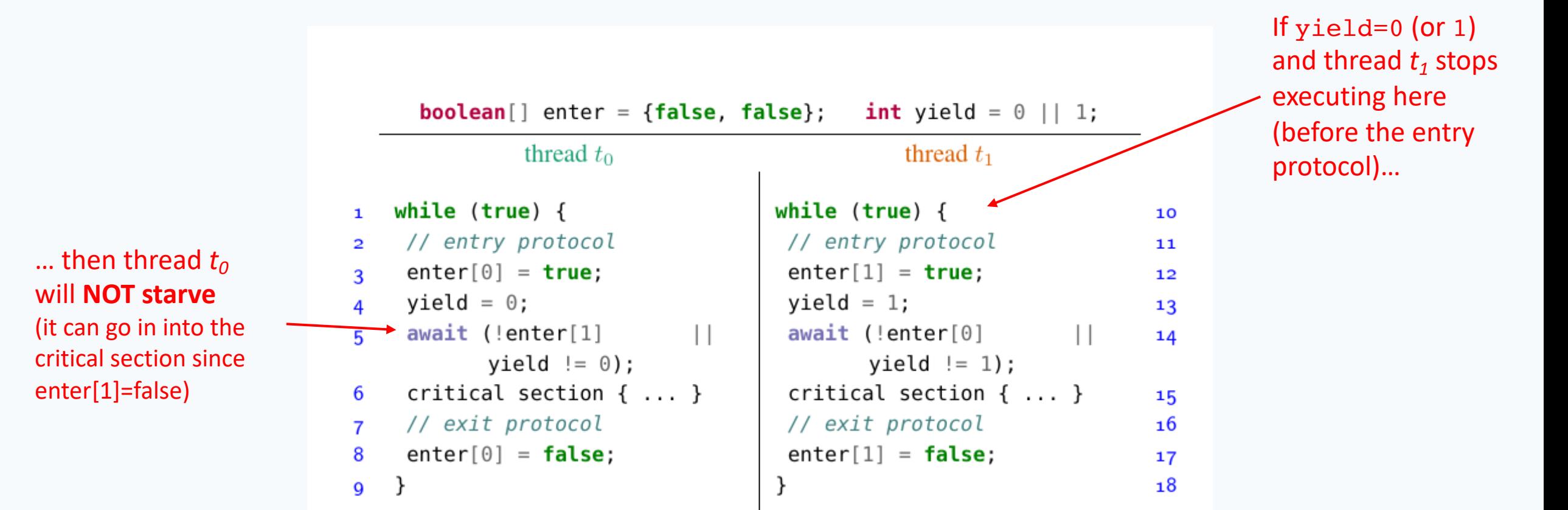

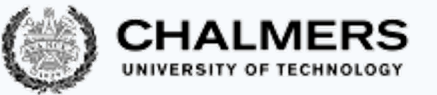

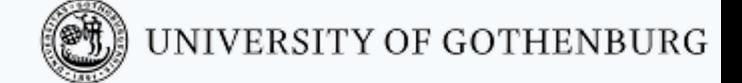

### Peterson's algorithm for  $n$  threads

Peterson's algorithm easily generalizes to  $n$  threads

```
int[] enter = new int[n]; // n elements, initially all 0s
 int[] yield = new int[n]; // use n - 1 elements 1..n-1
```
#### thread  $x$

```
while (true) {
\mathbf{1}// entry protocol
\mathbf{R}for (int i = 1; i < n; i++) {
 \mathbf{R}enter[x] = i; // want to enter level i
4
        yield[i] = x; // but yield first
 5
        await (\forall t \models x: enter[t] < i wait until all other
6
                                                        threads are in lower levels
                 || yield[i] != x);
\overline{7}critical section \{ \ldots \}8
                                                    or another thread
     // exit protocol
\mathbf{Q}is yielding 
      enter[x] = 0; // go back to level 0
10
```
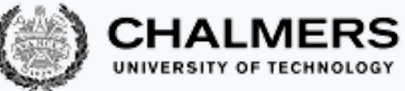

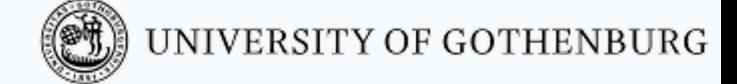

### Peterson's algorithm for  $n$  threads

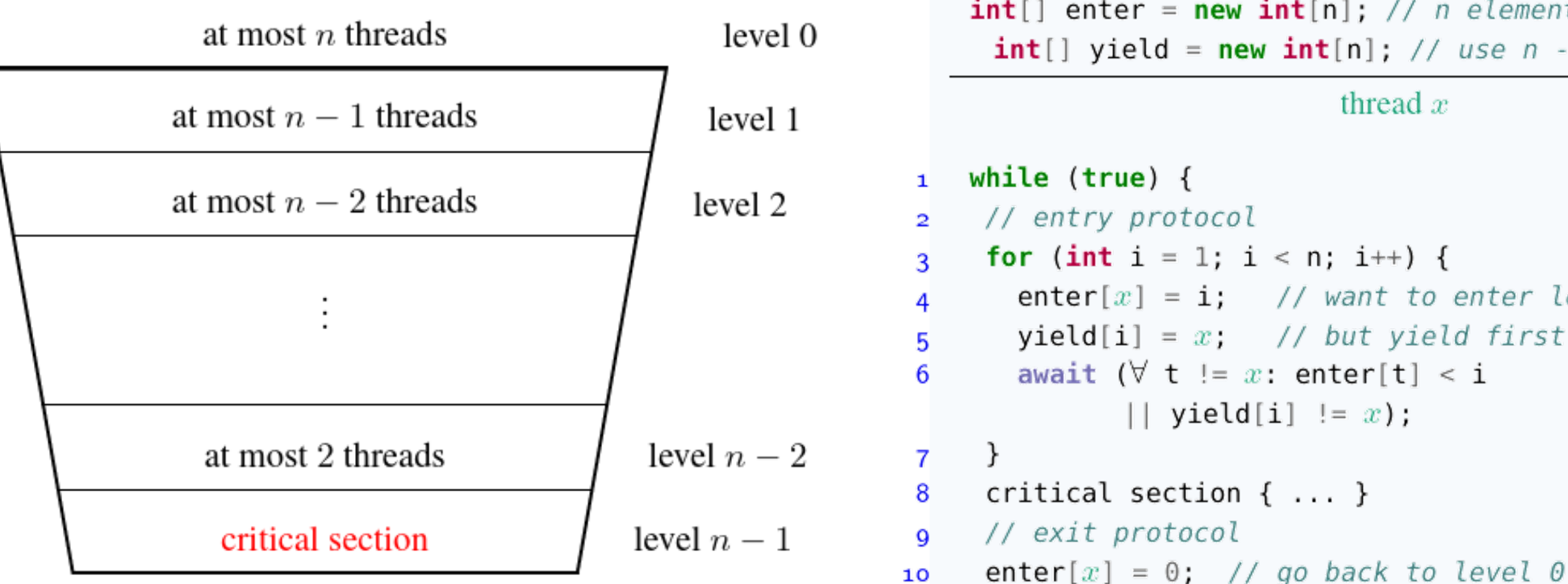

 $int[]$  enter = new  $int[n]$ ; // n elements, initially all 0s  $int[]$  yield = new  $int[n];$  // use  $n - 1$  elements 1..n-1 thread  $x$ 

```
// entry protocol
for (int i = 1; i < n; i++) {
  enter[x] = i; // want to enter level i
  yield[i] = x; // but yield first
  await (\forall t := x: enter[t] < i
         || yield[i] != x);
critical section \{ \ldots \}// exit protocol
```
### Peterson's algorithm for  $n$  threads

Every thread goes through  $n-1$  levels to enter the critical section:

- when a thread is at level 0 it is outside the entry region;
- when a thread is at level  $n-1$  it is in the critical section;
- Thread x is in level i when it has finished the loop at line 6 with  $enter[x]=i;$
- yield[l] indicates the *last* thread that wants to enter level 1 last;
- to enter the next level, wait until there are no processes in higher levels, or another process (which entered the current level last) is yielding;
- mutual exclusion: at most  $n \ell$  processes are in level  $\ell$ , thus at most  $n - (n - 1) = 1$  processes in critical section.

 $int[]$  enter = new  $int[n]$ ; // n elements, initially all 0s  $int[]$  yield = new  $int[n];$  // use  $n - 1$  elements 1..n-1

thread  $x$ 

```
while (true) {
    // entry protocol
     for (int i = 1; i < n; i++) {
       enter[x] = i; // want to enter level i
      yield[i] = x; // but yield first
       await (\forall t := x: enter[t] < i|| yield[i] != x);
    critical section \{ \ldots \}// exit protocol
     enter[x] = 0; // go back to level 0
10
```
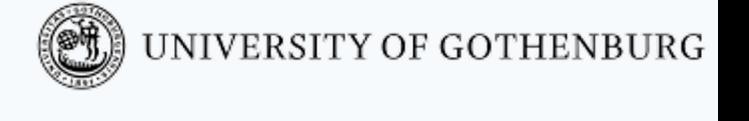

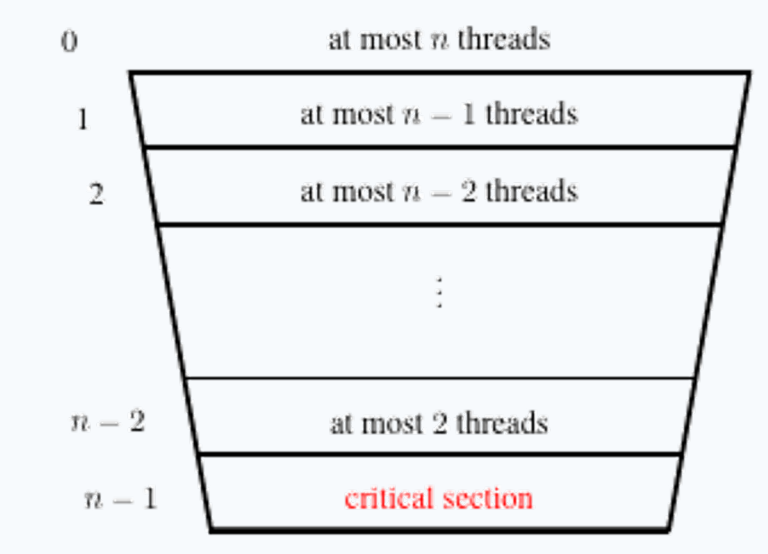

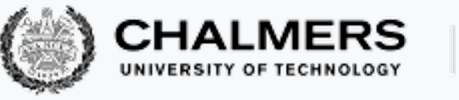

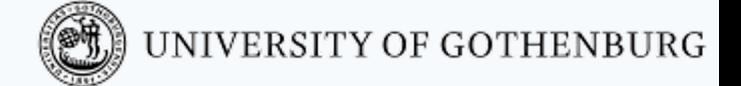

## Quiz Models and Peterson's Algorithm

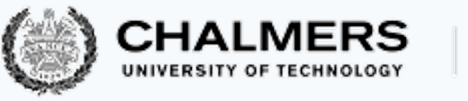

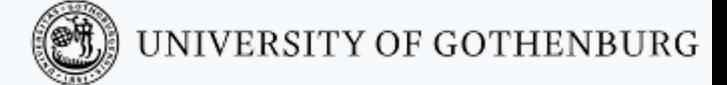

# Mutual exclusion with bounded waiting

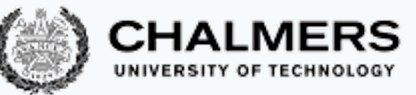

### Bounded waiting (also called bounded bypass)

Peterson's algorithm guarantees freedom from starvation, but threads may get access to their critical section before other "older" threads

To describe this, we introduce more precise properties of fairness:

**Finite waiting (starvation freedom):** when a thread t is waiting to enter its critical section, it will eventually enter it

**Bounded waiting:** when a thread t is waiting to enter its critical section, the maximum number of times other arriving threads are allowed to enter their critical section before  $t$  is bounded by a function of the number of contending threads

 $r$ -**bounded waiting:** when a thread  $t$  is waiting to enter its critical section, the maximum number of times other arriving threads are allowed to enter their critical section before t is less than  $r + 1$ 

**First-come-first-served:** 0-bounded waiting

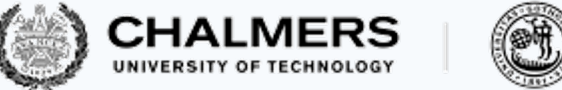

### The Bakery algorithm

Lamport's Bakery algorithm achieves mutual exclusion, deadlock freedom, and firstcome-first-served access

It is based on the idea of waiting threads getting a ticket number:

- Because of lack of atomicity, two threads may end up with the same ticket number
- In that case, their thread identifier number is used to force an order
- The tricky part is evaluating multiple variables (the ticket numbers of all other waiting processes) consistently
- Idea: a thread raises a flag when computing the number; other threads then wait to compute the numbers

Main drawback (compared to Peterson's algorithm): the original version of the Bakery algorithm may use arbitrarily large integers (the ticket numbers) in shared variables

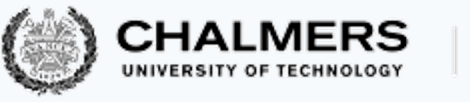

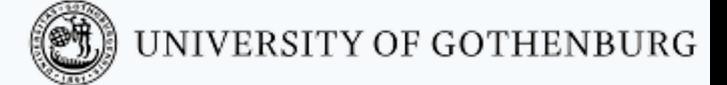

## Implementing mutual exclusion algorithms in Java

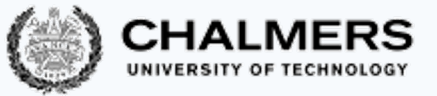

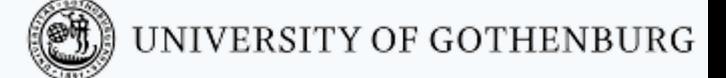

### Now that you know how to do it…

### … don't do it!

Learning how to achieve mutual exclusion using only atomic reads and writes has educational value, but you should not use it in realistic programs

- Use the locks and semaphores available in Java's standard library
- We will still give an overview of the things to know if you were to implement Peterson's algorithm, and similar ones, from the ground up

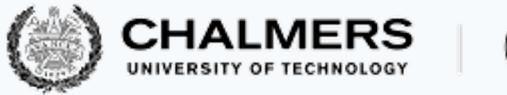

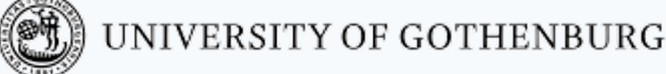

### Peterson's lock in Java: 2 threads

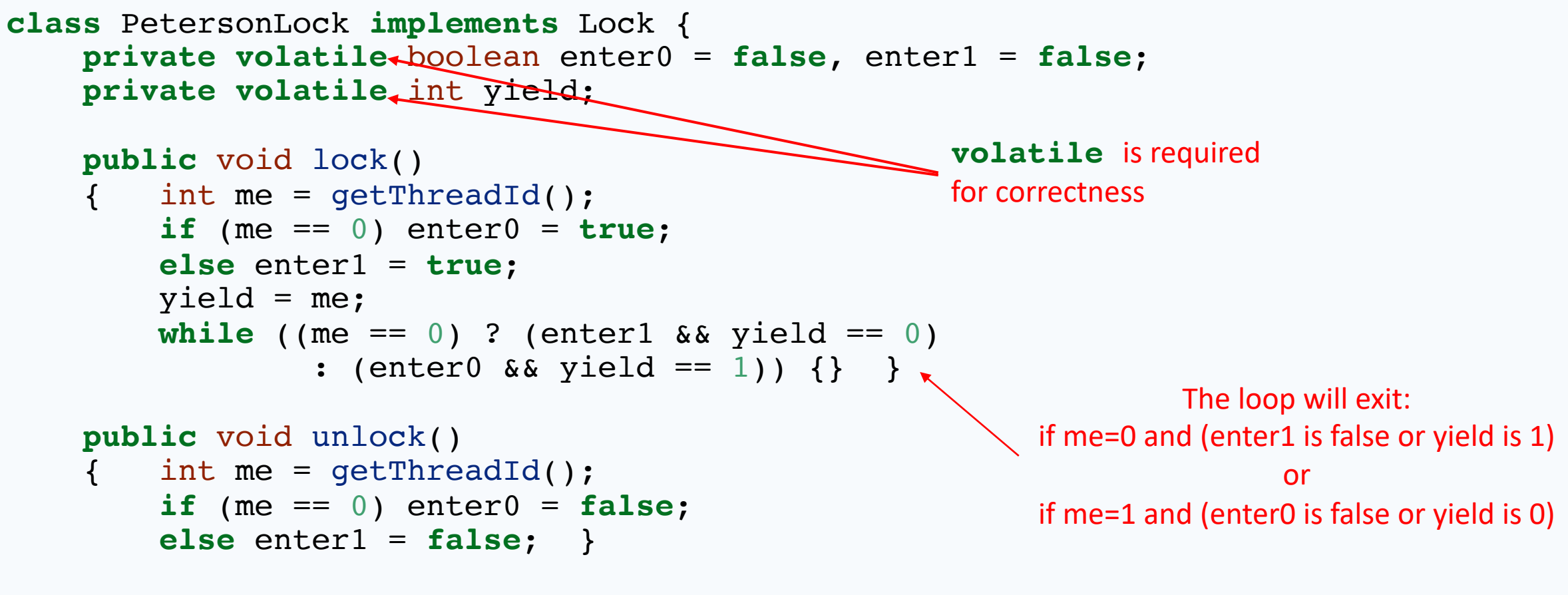

```
private volatile long id0 = 0;
```
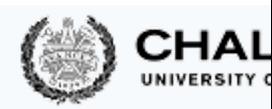

### Instruction execution order

When we designed and analyzed concurrent algorithms, we implied that the that the threads we then *execute instructions in textual program order*

This is not guaranteed by the Java language  $-$  or, for that mat languages – when threads access shared fields

(Read "The silently shifting semicolon" http://drops.dagstuhl.de/opus/vo description of the problems)

- Compilers may reorder instructions based on static analysis, which does not know about threads.
- Processors may delay the effect of writes when the ca committed to memory

This adds to the complications of writing low-level concurrent software correctly

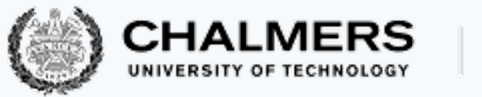

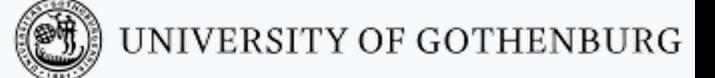

### Instruction execution order

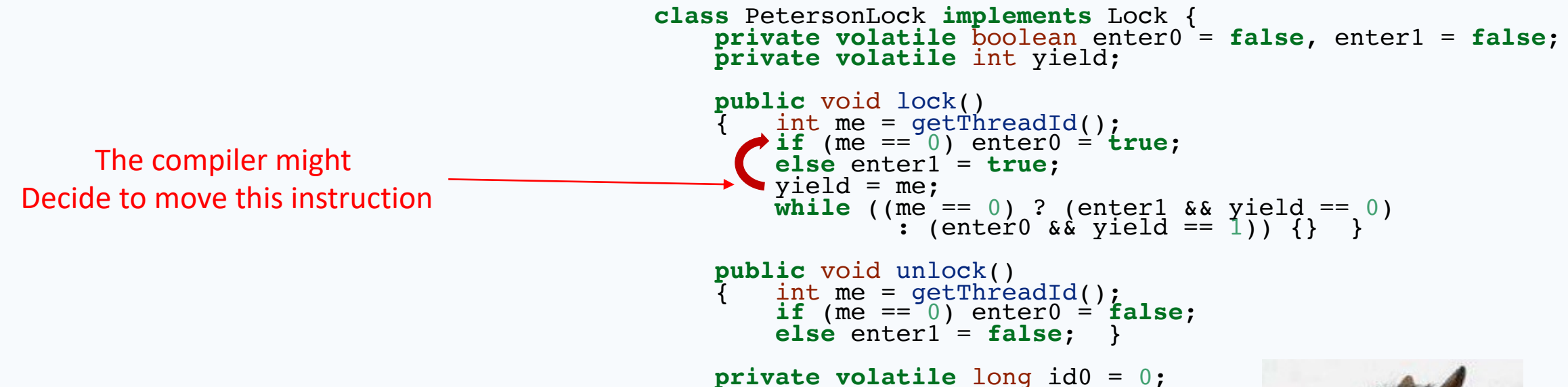

- Compilers may reorder instructions based on static analysis, which does not know about threads.
- Processors may delay the effect of writes when the cache is committed to memory

This adds to the complications of writing low-level concurrent software correctly

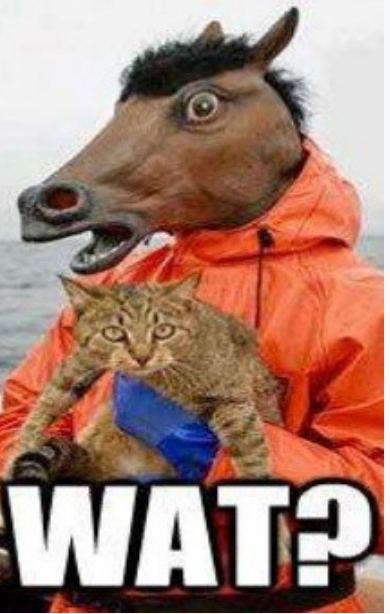

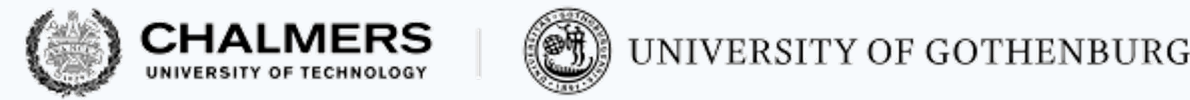

### Volatile fields

Accessing a field (attribute) declared as **volatile** forces synchronization, and thus prevents any optimization from reordering instructions in a way that alters the "happens before" relationship defined by a program's textual order

• By using **volatile** we ensure the value of the variable is not cached so it's always read from the main memory

When accessing a shared variable that is accessed concurrently:

- declare the variable as **volatile**
- or guard access to the variable with locks (or other synchronization primitives)

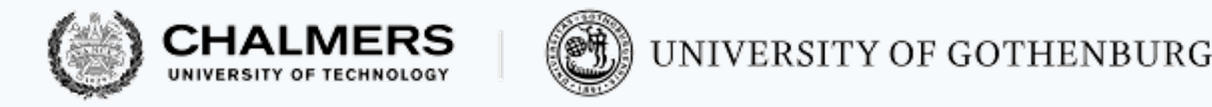

### Arrays and **volatile**

#### Java does **not support** arrays *whose elements* are **volatile**

That's why we used two scalar **boolean** var when implementating Peterson's lock

#### Workarounds:

- use an object of class AtomicIntegerArray in package **java.util.concurrent.atomic** which guarantees atomicity of accesses to its elements (the field itself need not be declared volatile)
- make sure that there is a read to a **volatile** field before every read to elements of the shared array, and that there is a write to a **volatile** field after every write to elements of the shared array; this forces synchronization indirectly (may be tricky to do correctly!)
- explicitly guard accesses to shared arrays with a lock: this is the high-level solution which we will preferably use

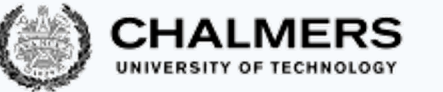

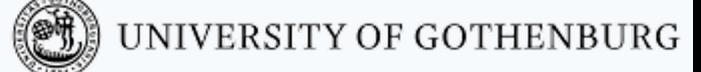

Peterson's lock in Java: 2 threads, with atomic arrays

```
class PetersonAtomicLock implements Lock {
    private AtomicIntegerArray enter = new AtomicIntegerArray(2);
    private volatile int yield;
    public void lock() {
        int me = getThreadId();
        int other = 1 - me;
        enter.set(me, 1);
        yield = me;while (enter.get(other) == 1 && yield == me) \{\}}
    public void unlock() {
        int me = getThreadId();
        enter.set(me, 0);
    }
```
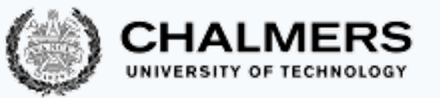

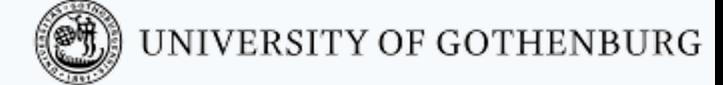

### Peterson's lock in Java: 2 threads

```
class PetersonLock implements Lock {
    private volatile boolean enter0 = false, 
                              enter1 = false;
    private volatile int yield;
    public void lock()
        int me = getThreadId();
        if (me == 0) enter0 = true;
        else enter1 = true;
        yield = me;while ((me == 0) ? (enter1 \&&\text{ yield} == 0)
                 : (enter0 && yield == 1)) \{\}}
```

```
public void unlock()
    int me = getThreadId();
    if (me == 0) enter0 = false;
    else enter1 = false;
```
}

With atomic arrays: "Classic":

```
class PetersonAtomicLock implements Lock {
    private AtomicIntegerArray
              enter = new AtomicIntegerArray(2);
    private volatile int yield;
    public void lock() 
        int me = getThreadId();
        int other = 1 - me;
        enter.set(me, 1);
        yield = me;while (enter.get(other) == 1
                \&\&\text{ yield } == \text{ me} { }
    }
    public void unlock()
        int me = getThreadId();
        enter.set(me, 0);
    }
```
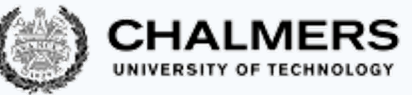

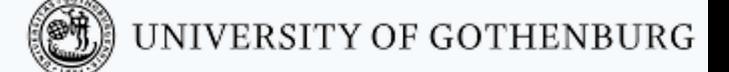

### Mutual exclusion needs  $n$  memory locations

Peterson's algorithm for *n* threads uses  $\Theta(n)$  shared memory locations (two *n*element arrays)

- One can prove that this is the minimum amount of shared memory needed to have mutual exclusion *if only atomic reads and writes* are available
- This is one reason why synchronization using only atomic reads and writes is impractical
- We need more powerful primitive operations:
	- atomic test-and-set operations
	- support for suspending and resuming threads explicitly

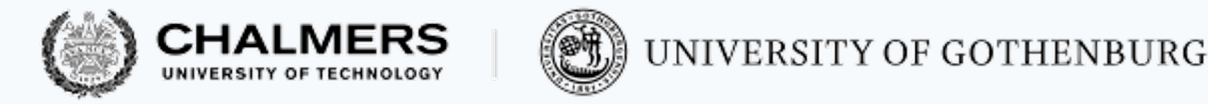

### Test-and-set

}

The test-and-set operation **boolean testAndSet**() works on a Boolean variable b as follows: b.testAndSet() atomically returns the current value of b and sets b to true

Java class AtomicBoolean implements test-and-set:

```
package java.util.concurrent.atomic;
public class AtomicBoolean {
```
AtomicBoolean(boolean initialValue); *// initialize to `initialValue'*

boolean get(); *// read current value* void set(boolean newValue); *// write `newValue'*

```
// return current value and write `newValue'
boolean getAndSet(boolean newValue);
                 // testAndSet() is equivalent to getAndSet(true)
```
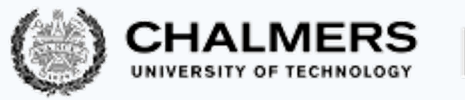

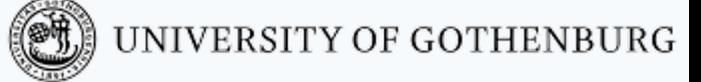

### A lock using test-and-set

An implementation of *n*-process mutual exclusion using a single Boolean variable with test-and-set and busy waiting:

```
public class TASLock implements Lock {
  AtomicBoolean held =
```
**new** AtomicBoolean(**false**);

```
public void lock() {
 while (held.getAndSet(true)) {
    } // await (!testAndSet());
}
```

```
public void unlock() {
 held.set(false); // held = false;
}
```
}

- Variable held is true iff the lock is held by some thread
- When locking (executing lock):
	- as long as held is true (someone else holds the lock), keep resetting it to true and wait
	- as soon as held is false: leave the loop and held is set it to true
		- You hold the lock now
- When unlocking (executing unlock): set held to false

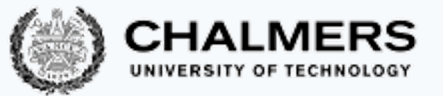

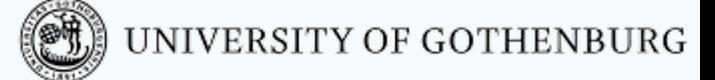

### A lock using test-and-test-and-set

A lock implementation using a single Boolean variable with test-and-test-and-set and busy waiting:

```
public class TTASLock extends TASLock {
  @Override
  public void lock() {
    while (true) {
      while(held.get()) {}
      if (!held.getAndSet(true))
        return;
    }
  }
}
```
When locking (executing  $lock$ ):

- spin until held is false
- then check if held is still false, and if it is set it to true (you hold the lock now), then return
- otherwise it means another thread "stole" the lock from you; then repeat the locking procedure from the beginning

This variant tends to *perform better*, since the busy waiting is local to the cached copy as long as no other thread changes the lock's state

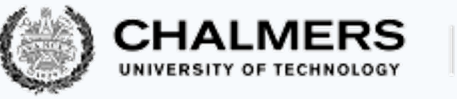

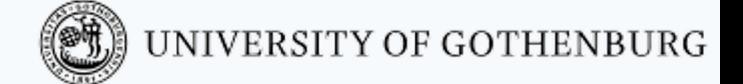

# Implementing semaphores

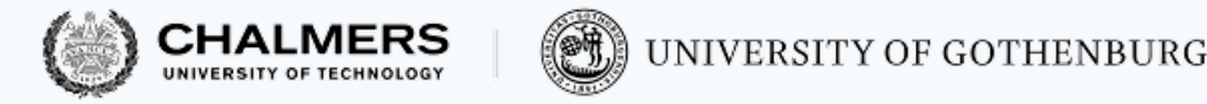

### Semaphores: recap

A (general/counting) semaphore is a data structure with interface:

```
interface Semaphore {
 int count(); // current value of counter
 void up(); // increment counter
 void down(); // decrement counter
}
```
Several threads share the same object sem of type Semaphore:

- initially count is set to a nonnegative value C (the capacity)
- a call to sem.up() **atomically** increments count by one
- a call to sem.down(): *waits* until count is positive, and then *atomically* decrements count by one

## Semaphores with locks

}

An implementation of semaphores using locks and busy waiting:

```
class SemaphoreBusy implements Semaphore { private int count;
      public synchronized void up() {
        count = count + 1;
      }
     public void down() { while (true) { synchronized (this) { if (count > 0) { // await (count > 0);
                           count = \text{count} - \lambda; return;
                  } 
              } 
          } 
     }
     public synchronized int count() {
          return count; 
      }
                                                                      Executed
                                                                     exclusively
                                                                                     Why not lock the whole method?
                                                                                      To avoid blocking other threads 
                                                                                      to enter the method
                                                                                      (avoid that the first thread calling 
                                                                                      down is the first to get the lock!
                                                                   Does this have to be synchronized?
                                                                    Yes, if count is not volatile
```
**CHALMERS** 

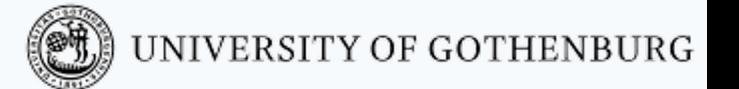

### Suspending and resuming threads

To avoid busy waiting, we have to rely on more powerful synchronization primitives than only reading and writing variables

A standard solution uses Java's explicit scheduling of threads

- calling wait () suspends the currently running thread
- calling notify () moves one (nondeterministically chosen) blocked thread to the ready state
- calling notifyAll() moves all blocked threads to the ready state

Waiting and notifying only affects the threads that are locked on the same shared object (using **synchronized** blocks or methods)

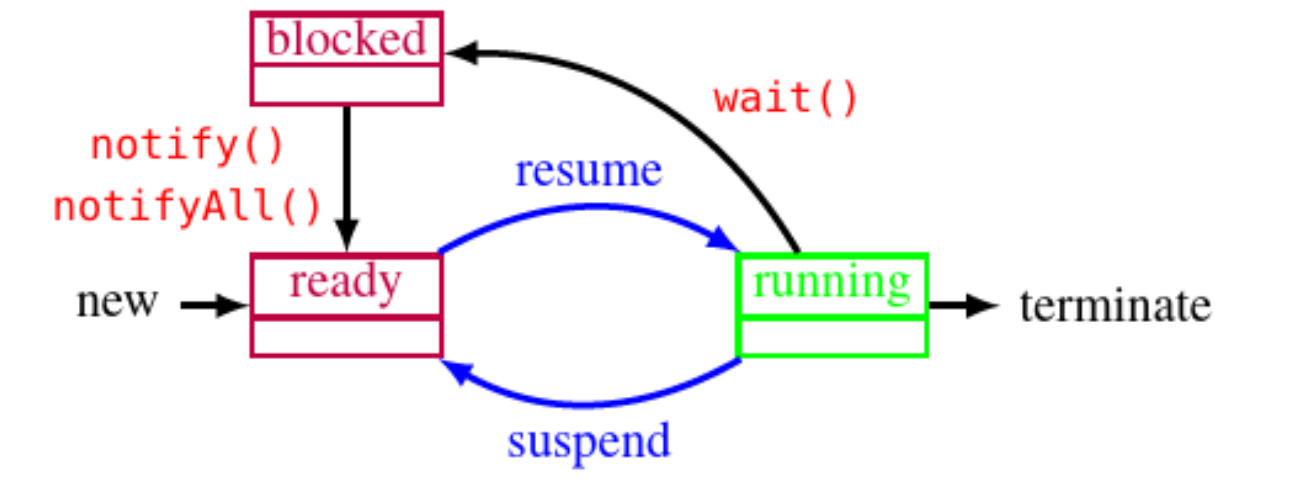

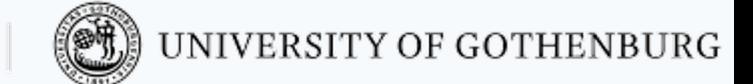

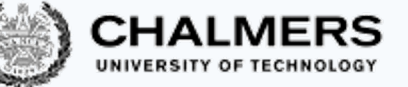

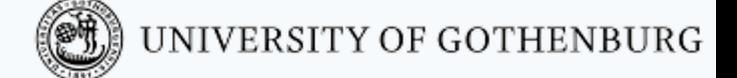

### Weak semaphores with suspend/resume

An implementation of weak semaphores using  $wait()$  and  $notify()$ 

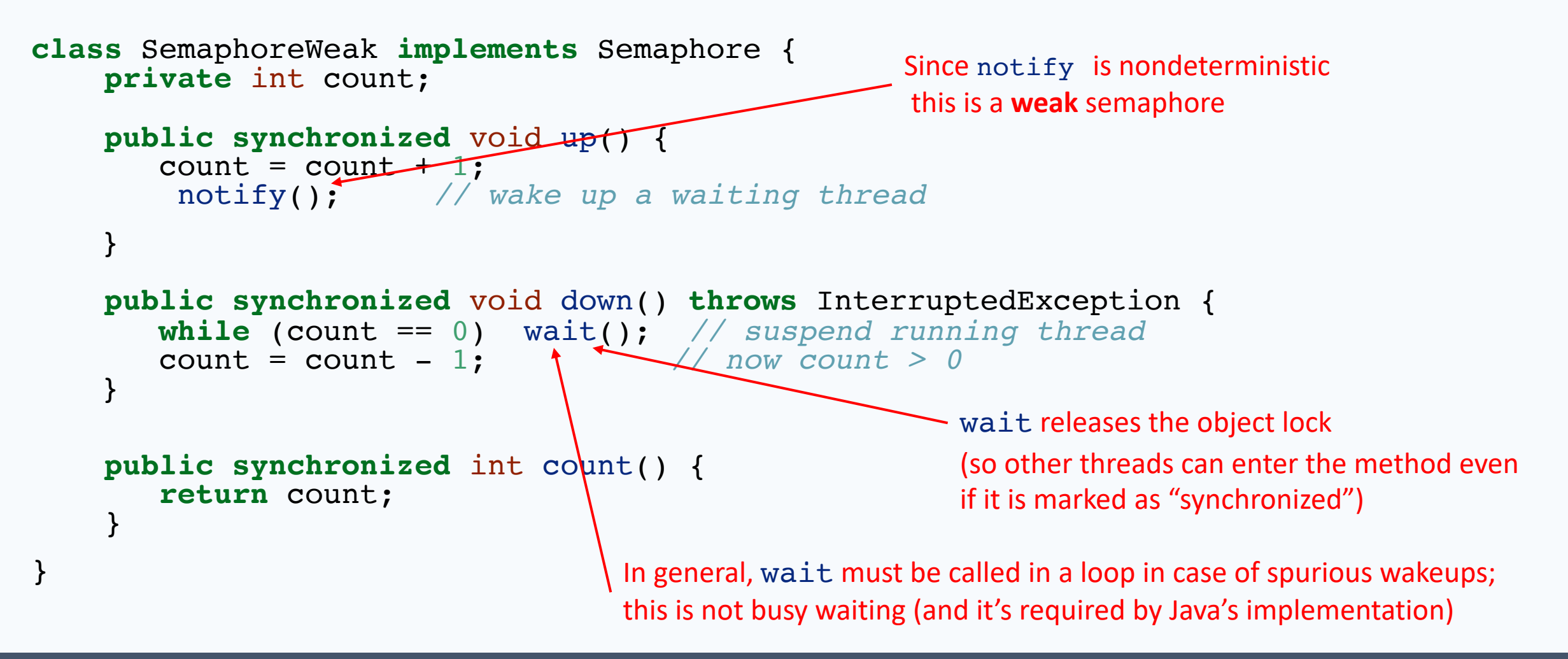

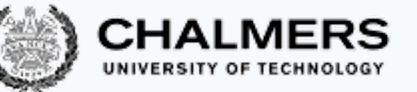

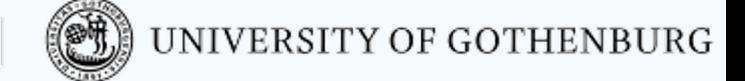

### Strong semaphores with suspend/resume

An implementation of strong semaphores using wait () and notifyAll()

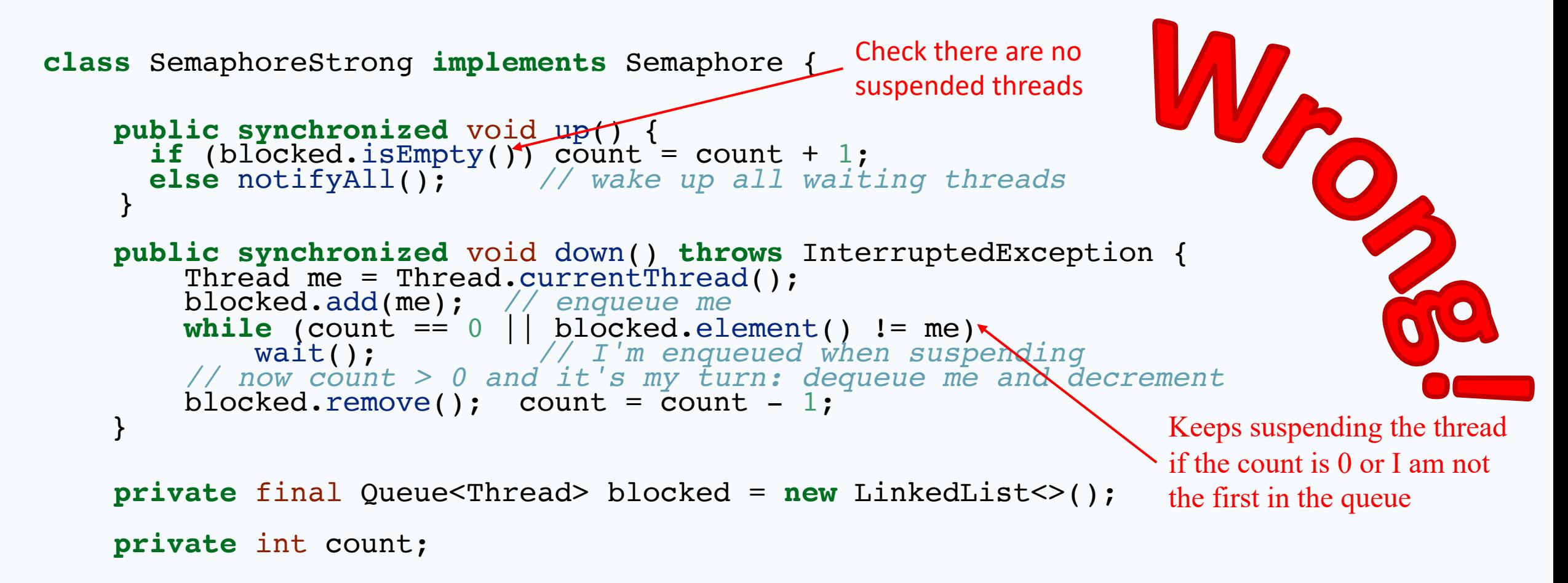

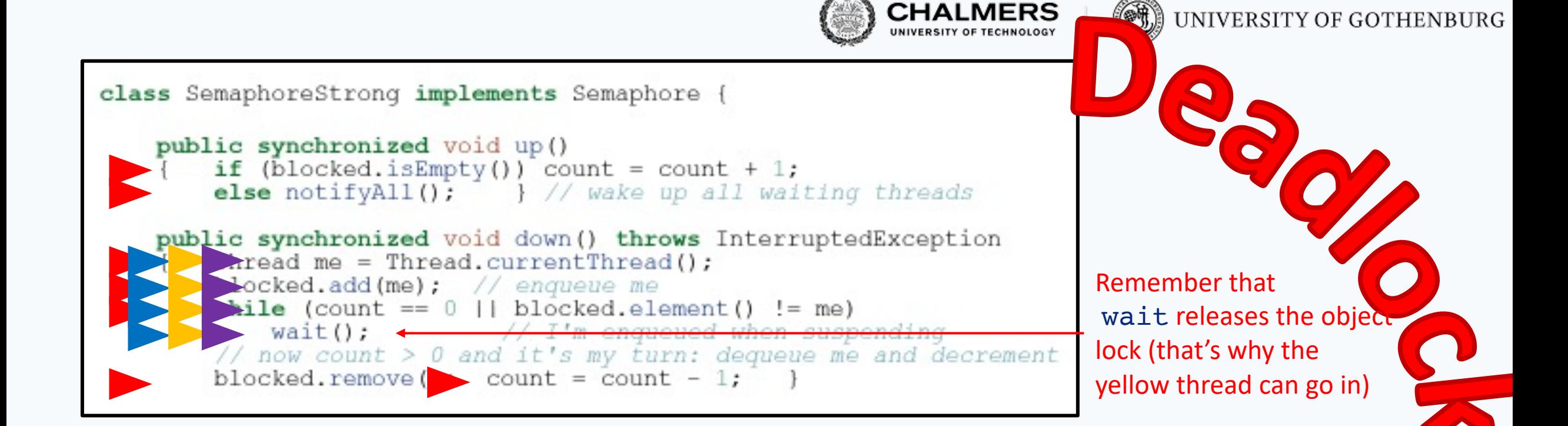

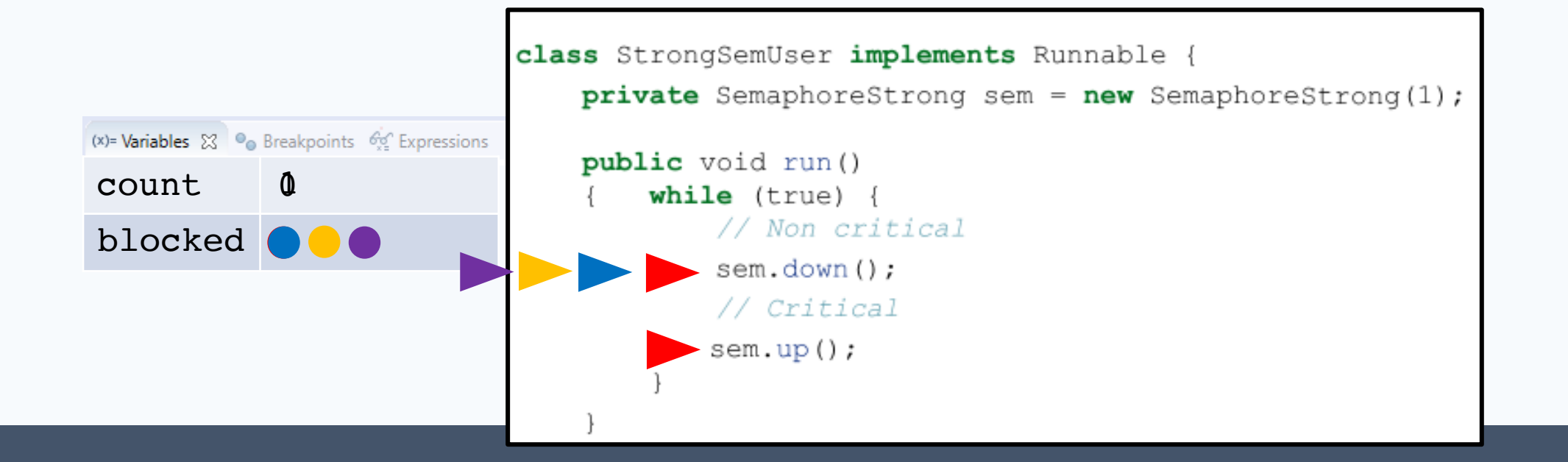

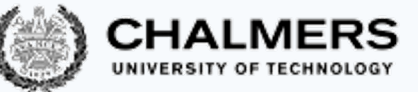

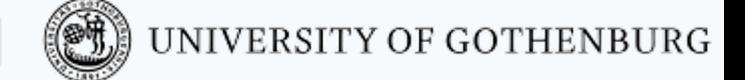

### Strong semaphores with suspend/resume

An implementation of strong semaphores using wait () and notifyAll()

```
class SemaphoreStrong implements Semaphore {
Removed if (blocked.isEmpty())public synchronized void up() {
      \overline{\text{count}} = \text{count} + 1;notifyAll(); // wake up all waiting threads
    }
   public synchronized void down() throws InterruptedException {
       Thread me = Thread.currentThread();
       blocked.add(me); // enqueue me
       while (count = 0 || blocked.element() != me)
           wait(); // I'm enqueued when suspending
       // now count > 0 and it's my turn: dequeue me and decrement
       blocked.remove(); count = count - 1;
    }
   private final Queue<Thread> blocked = new LinkedList<>();
   private int count;
}
```
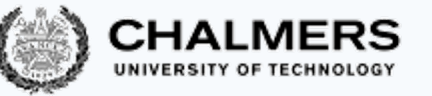

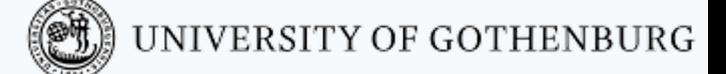

## Debugging concurrent programs is very difficult!

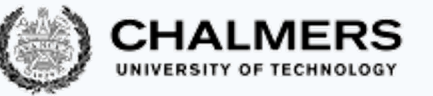

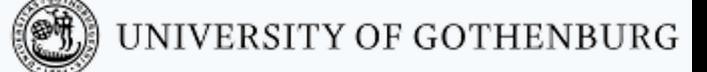

### General semaphores using binary semaphores

A general semaphore can be implemented using just two binary semaphores

```
Barz's solution in pseudocode (with capacity> 0):
```

```
BinarySemaphore mutex = 1; // protects access to count
BinarySemaphore delay = 1; // blocks threads in down until count >0
int count = capacity; // value of general semaphore
void up()
{ mutex.down(); // get exclusive access to count
  count = count + 1; // increment count
  if (count == 1) delay.up(); // release threads blocking on down
  mutex.up(); } // release exclusive access to count
void down()
{ delay.down(); // block other threads starting down
 mutex.down(); // get exclusive access to count
 count = count - 1; // decrement count
 if (count > 0) delay.up(); // release threads blocking on down
 mutex.up(); } // release exclusive access to count
```
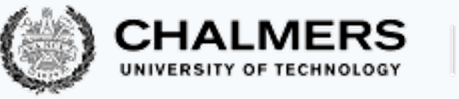

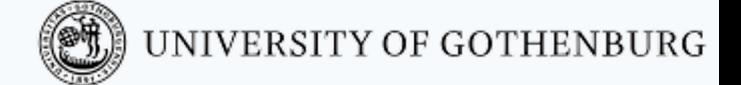

## Quiz Implementing Semaphores

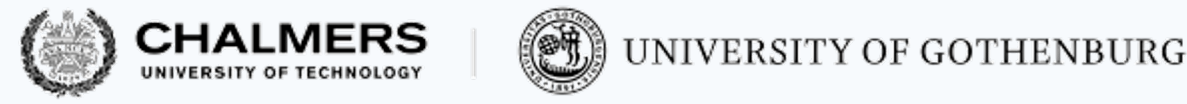

#### © 2016-2019 Carlo A. Furia, Sandro Stucki

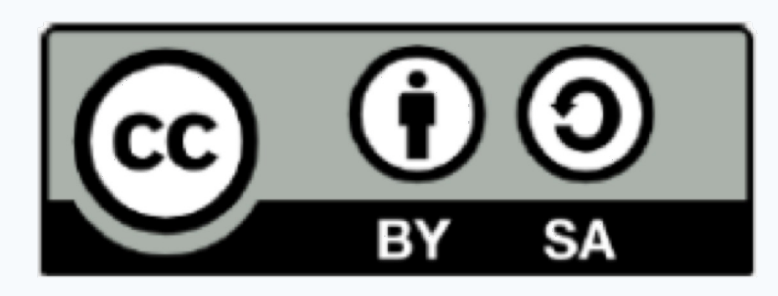

Except where otherwise noted, this work is licensed under the Creative Commons Attribution-ShareAlike 4.0 International License. To view a copy of this license, visit http://creativecommons.org/licenses/by-sa/4.0/.